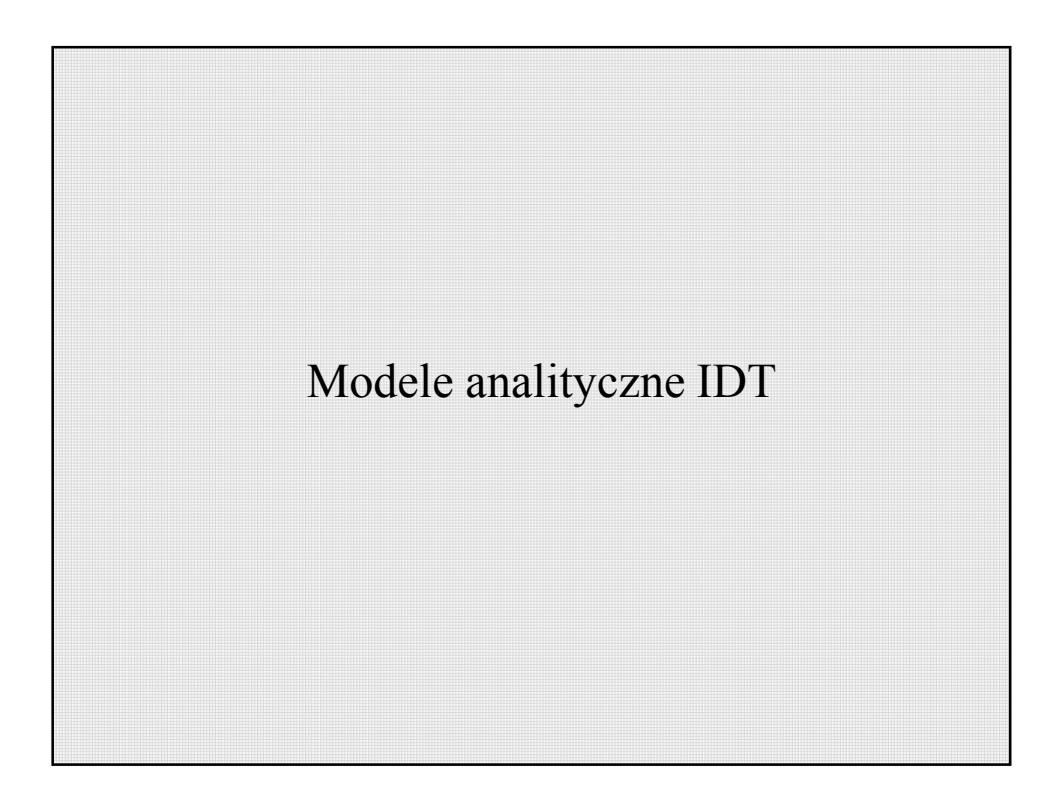

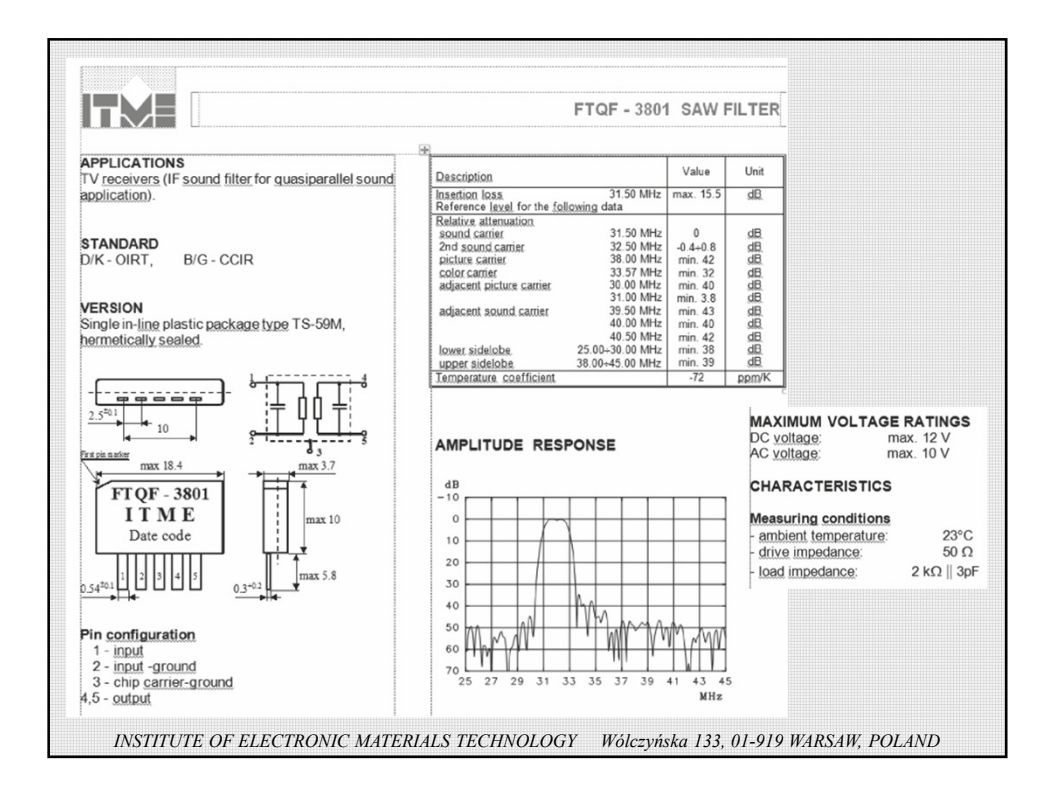

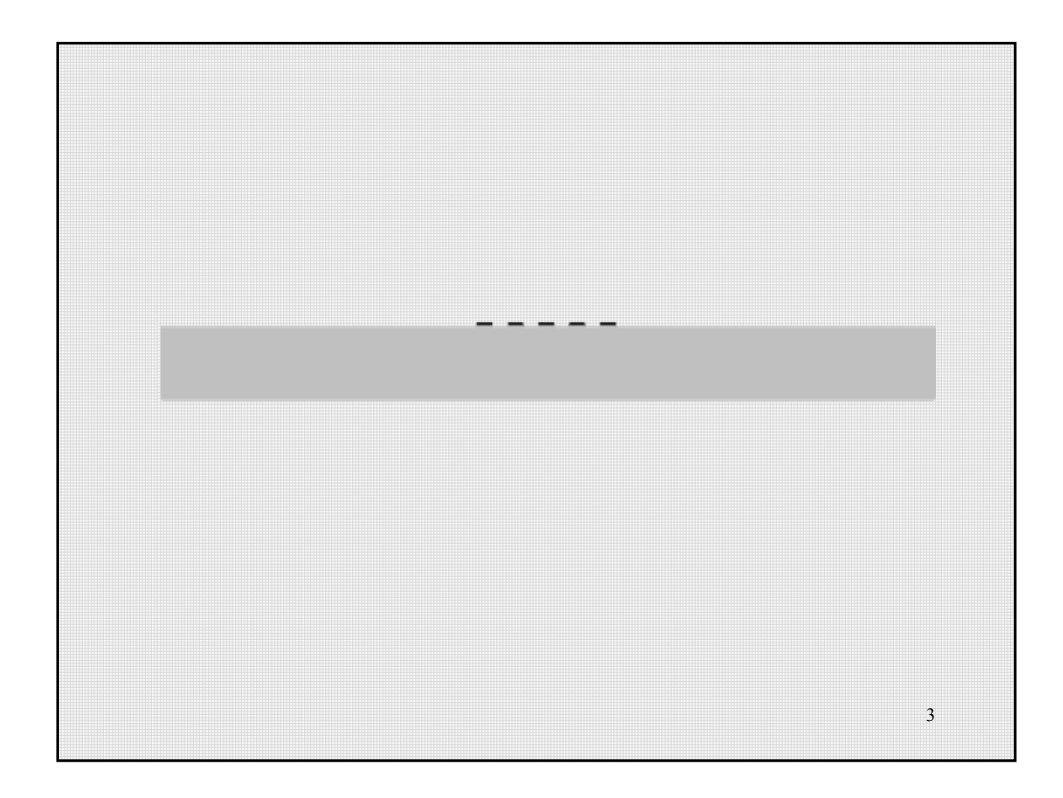

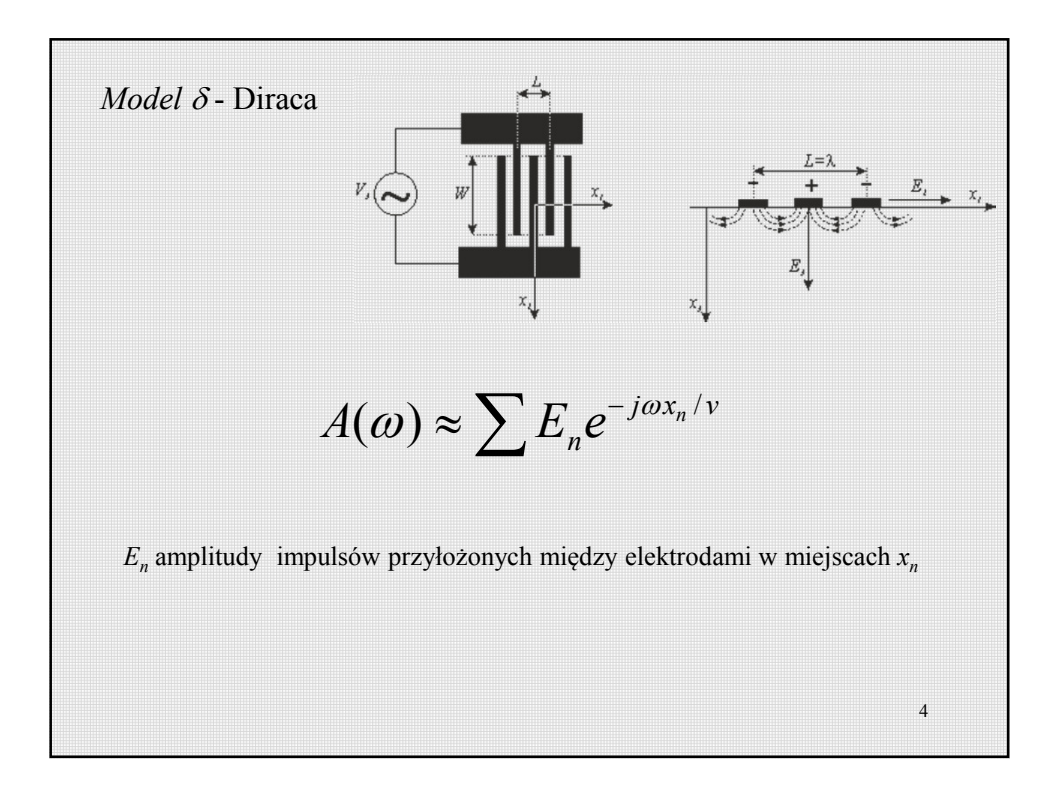

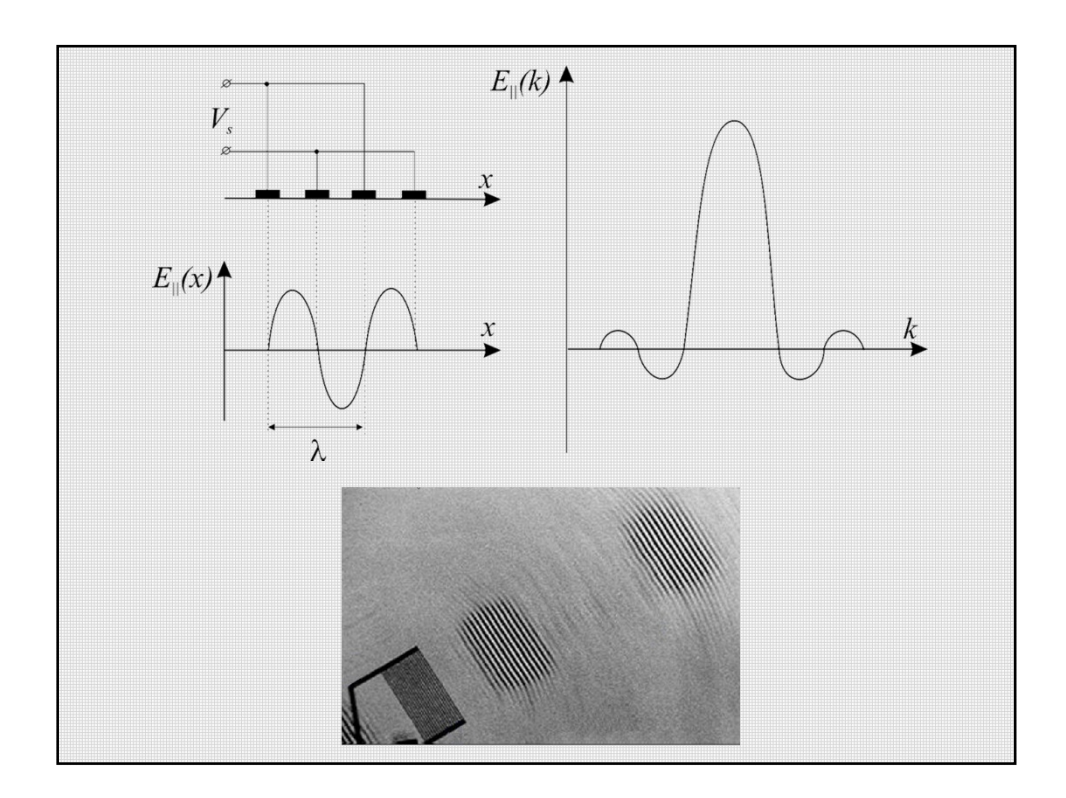

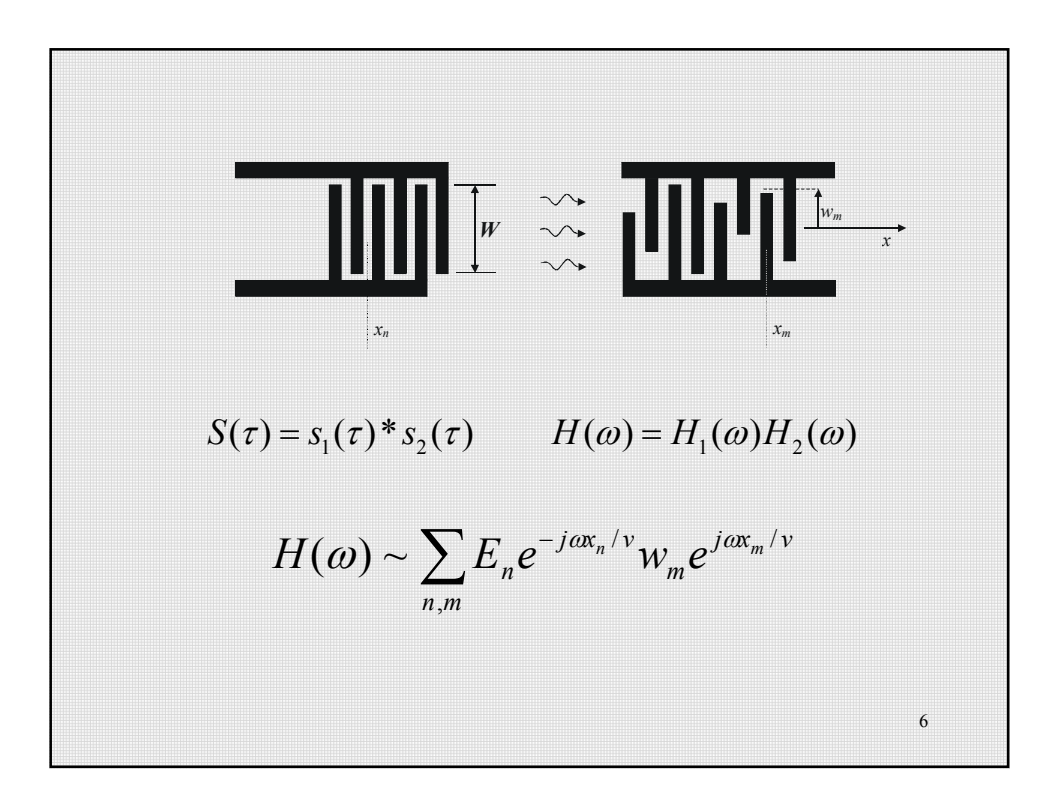

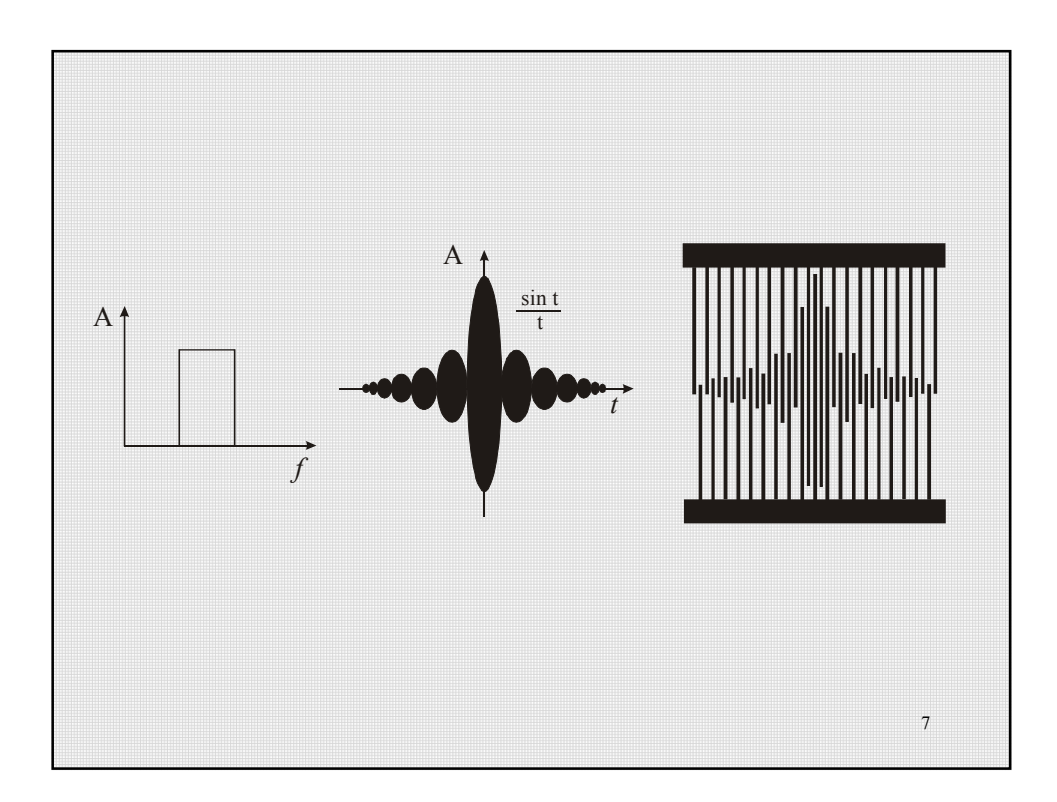

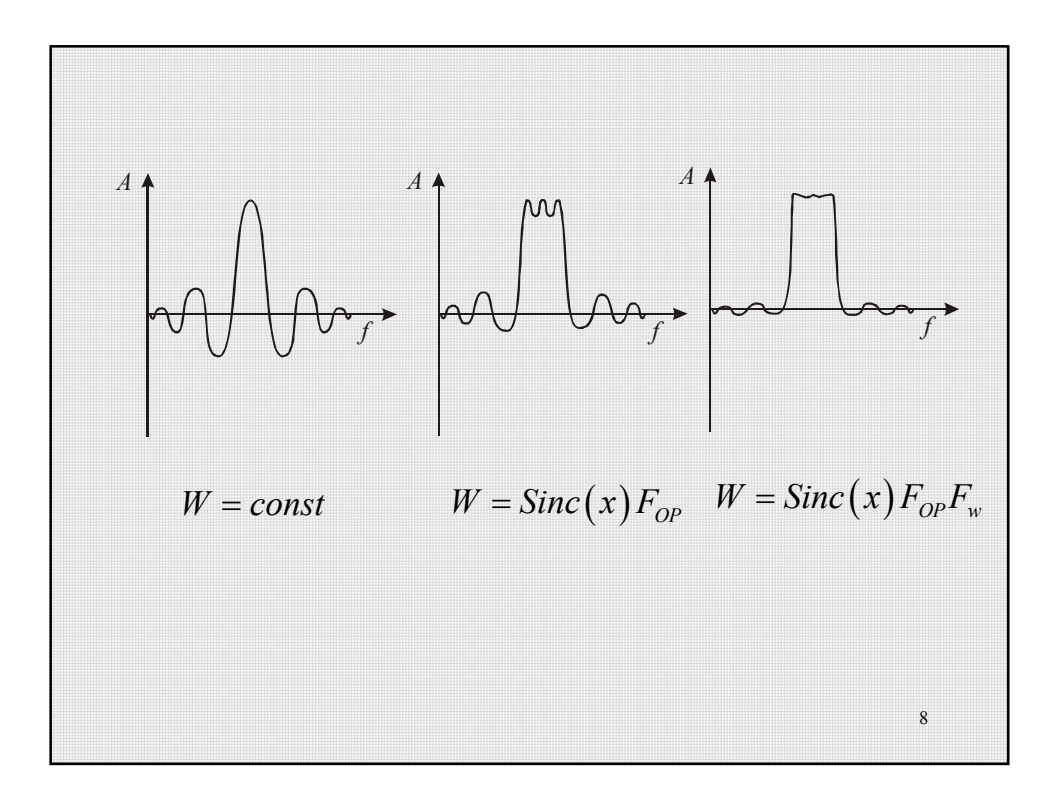

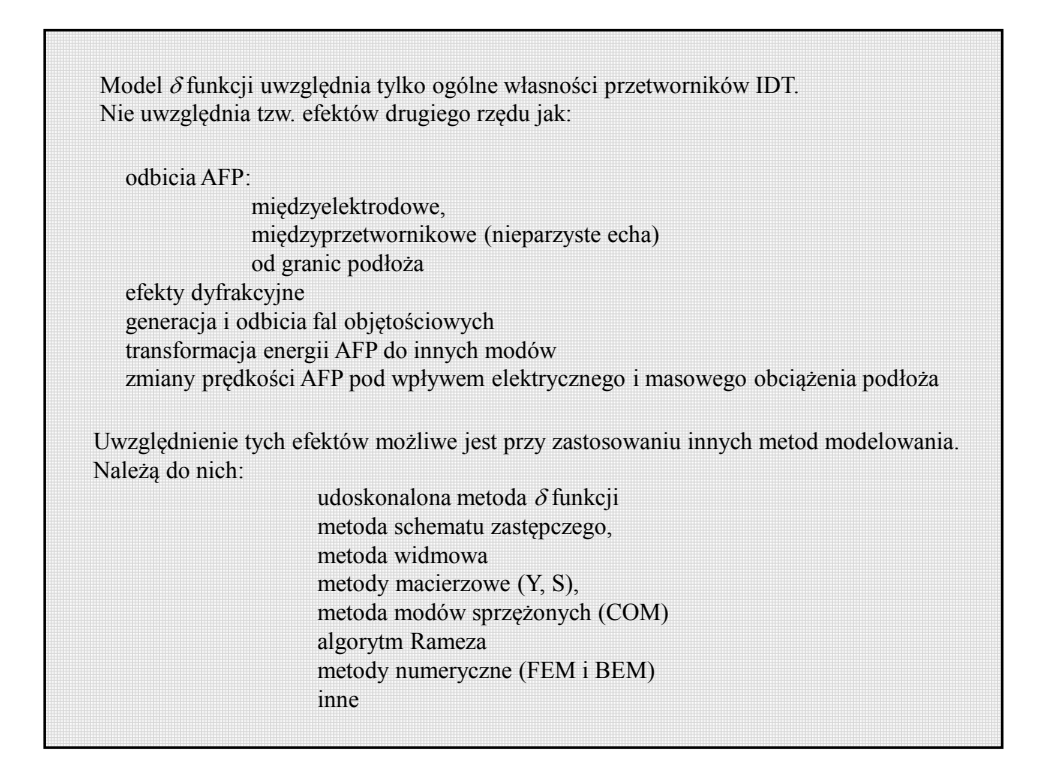

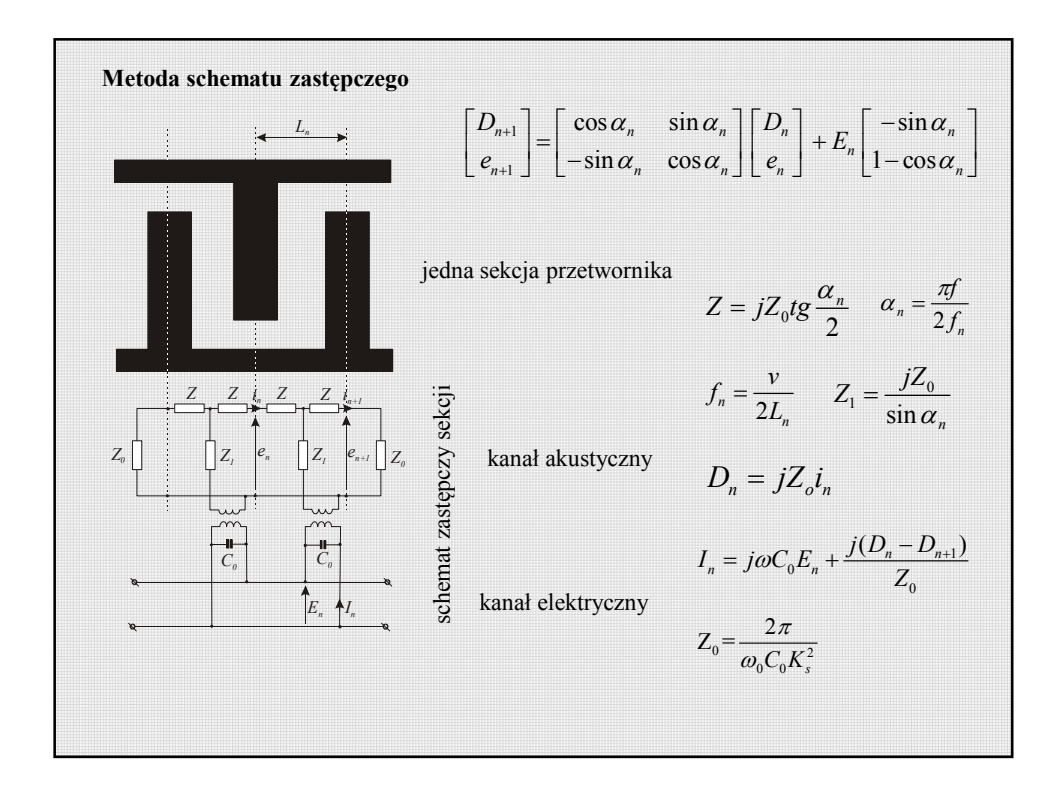

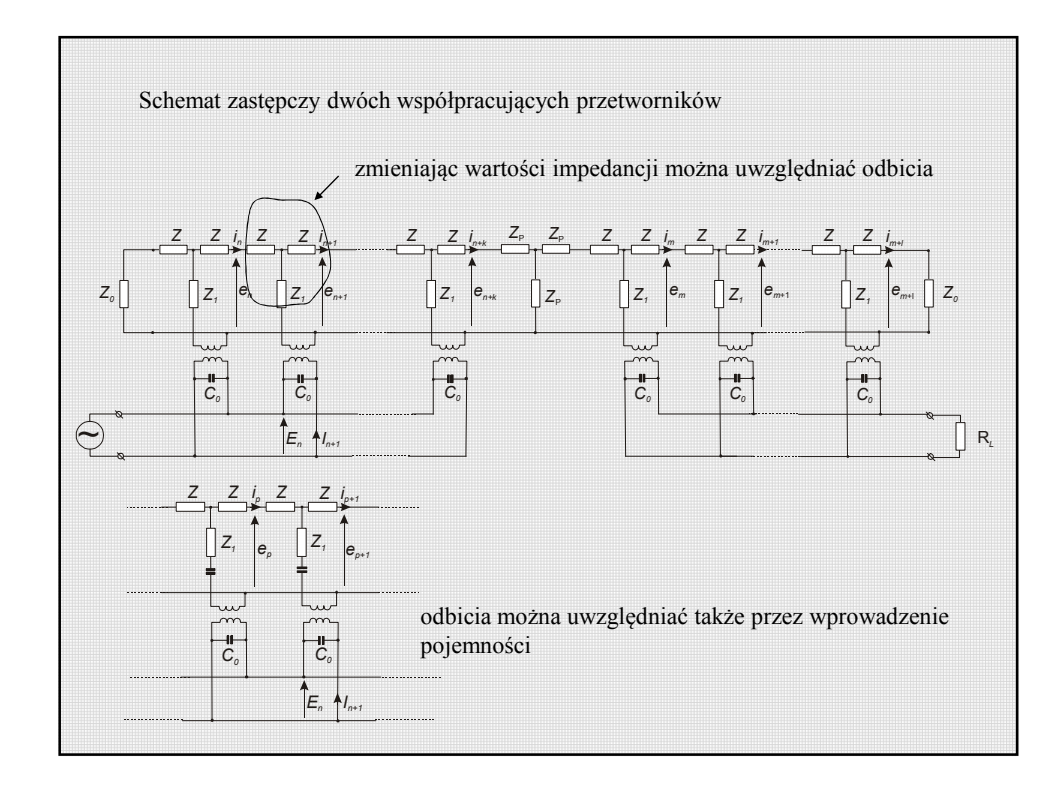

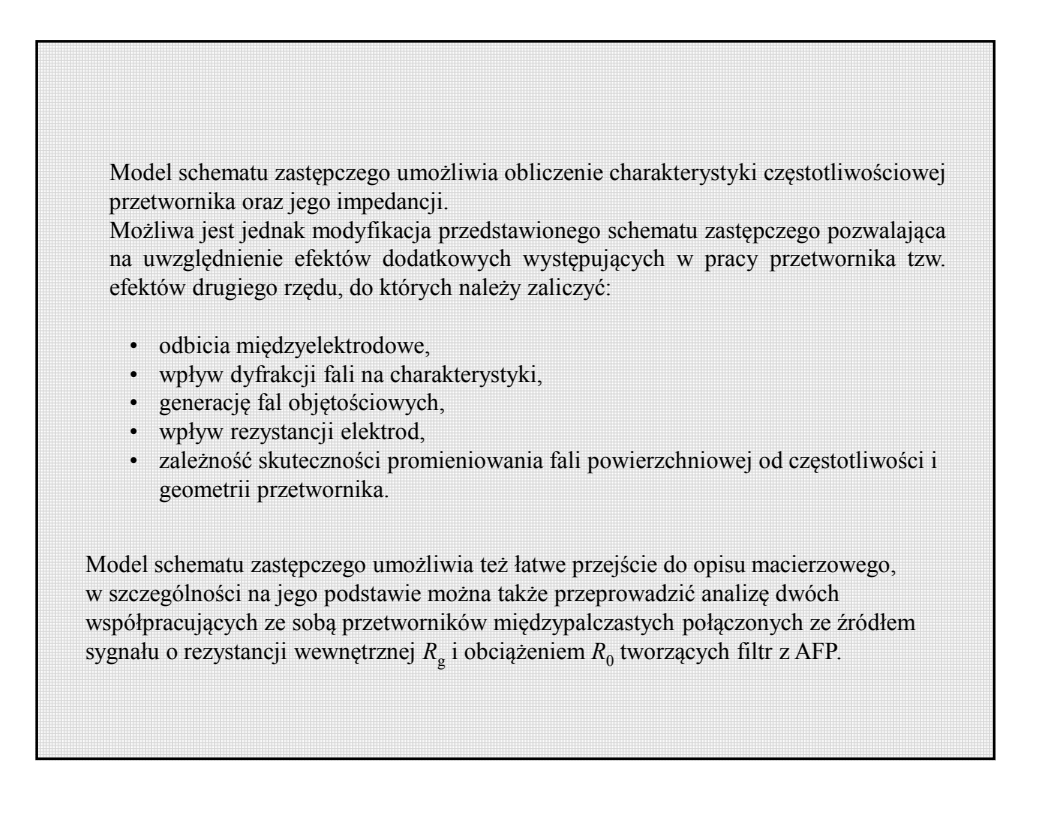

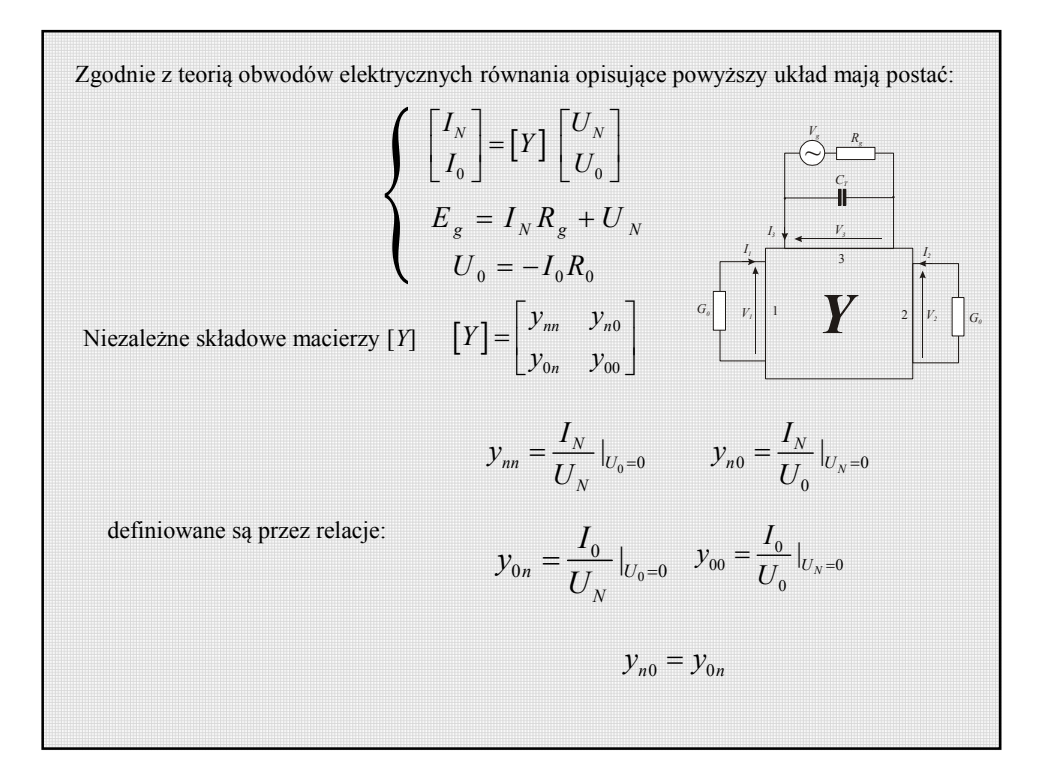

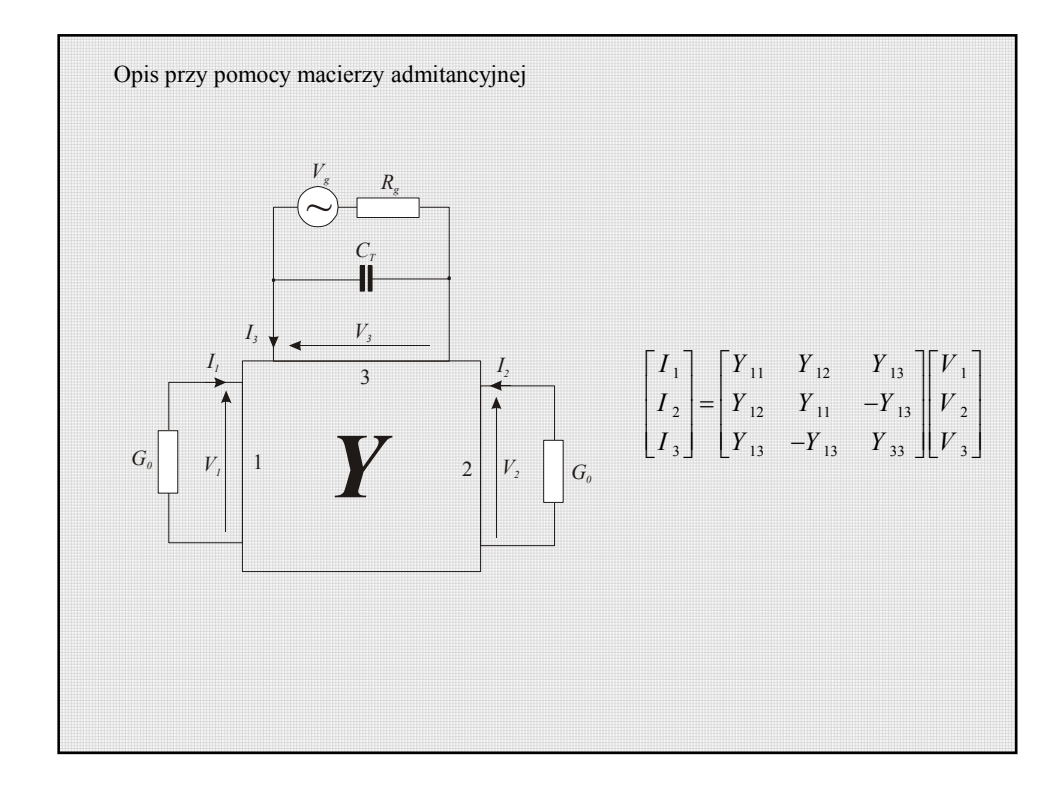

Z rozwiązania układu równań opisujących układ otrzymuje się jego charakterystykę częstotliwościową

$$
H(\omega) = \frac{U_0}{E_g} = \frac{y_{on}R_0}{(1 + y_{nn}R_g)(1 + y_{00}R_0) - y_{0n}^2R_0R_g}
$$

Charakterystyka częstotliwościowa układu bez uwzględnienia składnika *y* 2 *0nR0R<sup>g</sup>* opisującego sygnał trzeciego echa ma postać

$$
H(\omega) = \frac{H_{\delta}(\omega)R_0}{(1 + y_{nn}R_{g})(1 + y_{00}R_0)}
$$

Admitancja wejściowa i wyjściowa zależą od częstotliwości i są opisane za pomocą konduktancji i susceptancji:

$$
y_{ii}(j\omega) = G_i(\omega) + jB_i(\omega) + j\omega C_T
$$

można przedstawić na następującym pomocniczym schemacie zastępczym  $C_r \rightleftharpoons \qquad B_i \rightleftharpoons \qquad G_i$ *CT* jest pojemnością statyczną przetwornika z elektrodami o długości *W* i jest obliczana jako suma ładunku elektrostatycznego *Q* na wszystkich elektrodach przetwornika międzypalczastego.  $= W \sum_{n=1}^{N} \sum_{m=1}^{N} b_{n} b_{m} Q_{m-1}$ *n N*  $C_T = W \sum_{n=1}^{n} \sum_{m=1}^{n} b_n b_m Q_{m-n}$ Wyrażenie  $y_{ii}(j\omega) = G_i(\omega) + jB_i(\omega) + j\omega C_j$ 

Susceptancja *B* jest związana z konduktancją *G* poprzez transformację Hilberta:

$$
B_i(\omega) = -\frac{1}{\pi} \int_{-\infty}^{\infty} \frac{G_i(\omega)}{\omega - \omega'} d\omega'
$$

Straty wtrąceniowe filtru definiowane są jako iloraz mocy dostarczonej do obciążenia oraz mocy dysponowanej przez generator:

$$
ST = -10 \log \frac{P_0}{P_g} = -10 \log \left( \frac{4R_g |H(\omega)|^2}{R_0} \right)
$$

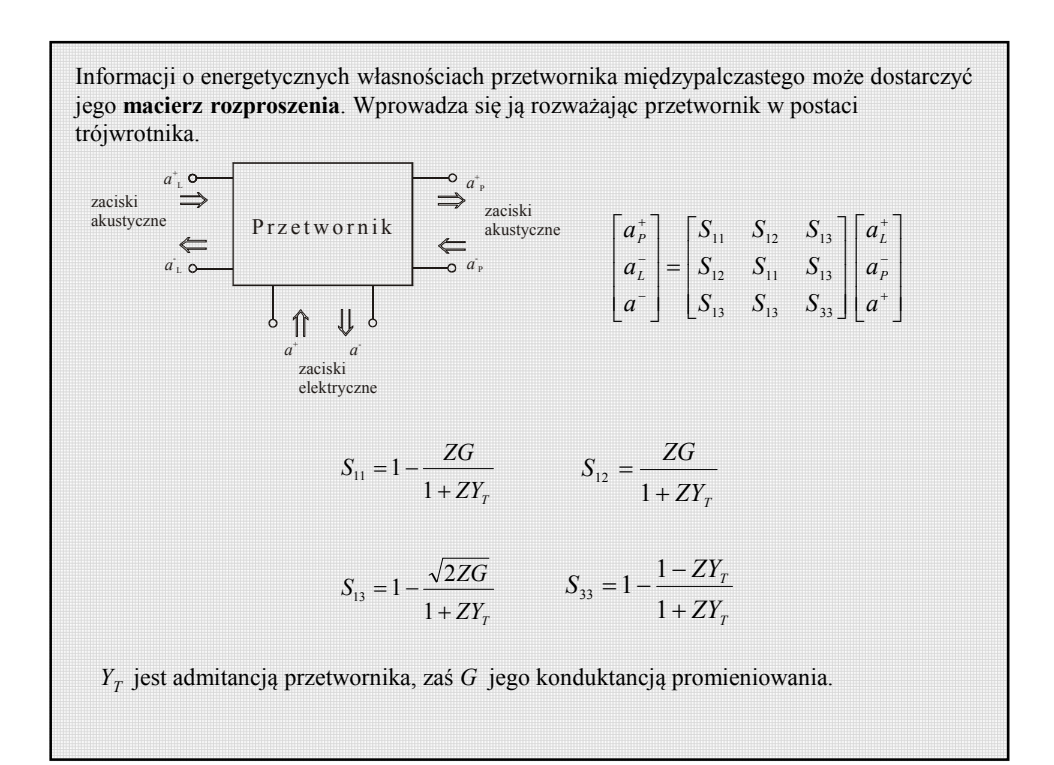

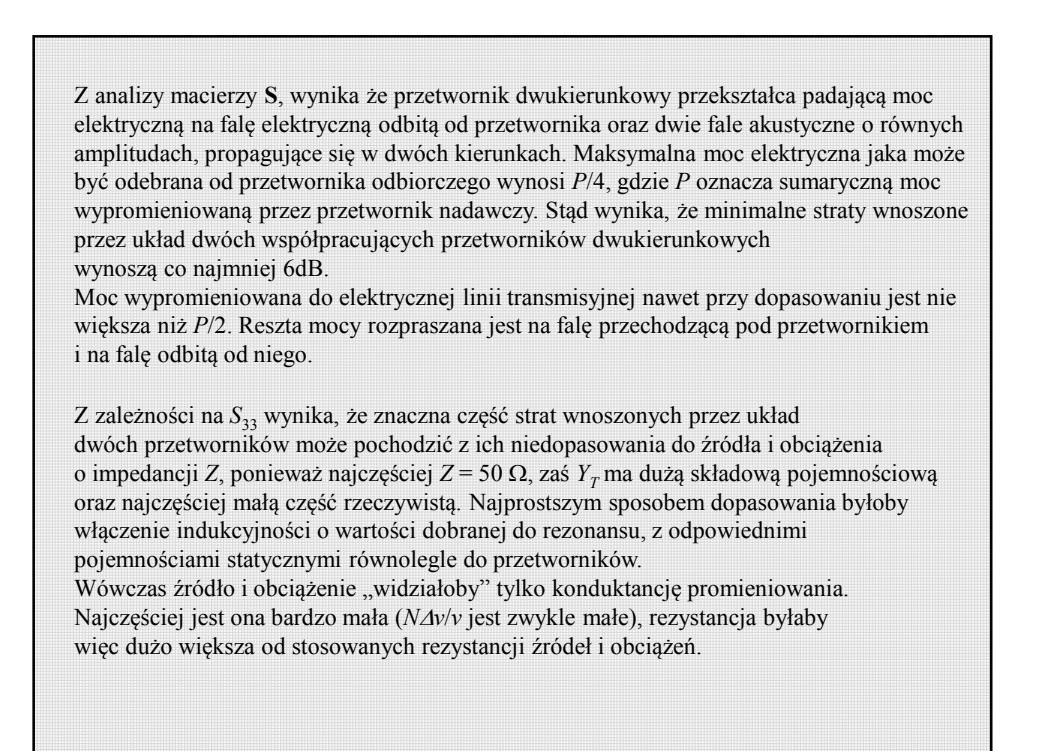

Inną metodą dopasowania, zmniejszającą rezystancję wejściową przetworników jest metoda polegająca na zastosowaniu indukcyjności szeregowej *L*. Wynikowa rezystancja w rezonansie (tj. dla częstotliwości środkowej) dla małych konduktancji *G* w stosunku do susceptancji (ω*C*) przetworników jest wtedy równa:

$$
R = \frac{L}{C}G
$$

Najczęściej rezystancja *R* powinna wynosić 50 Ω, należy więc tak dobrać wymiary przetwornika, aby powyższa zależność spełniała ten warunek. Obwód rezonansowy utworzony z indukcyjności dopasowującej *L* i pojemności przetwornika ma pewną dobroć "elektryczną" wynoszącą:

$$
Q_e = \omega_0 C / G
$$

Dobroć ta jest całkowicie określona (podobnie jak *C* i *L*) przez wymiary przetwornika.

Jako warunek dopuszczalnego ograniczenia pasma układu (obwód dopasowujący – przetwornik) przyjmuje się równość:

$$
Q_e = Q_a = f_0 / \Delta f
$$

gdzie ∆f jest pasmem "akustycznym" wynikającym z kształtu przetwornika.

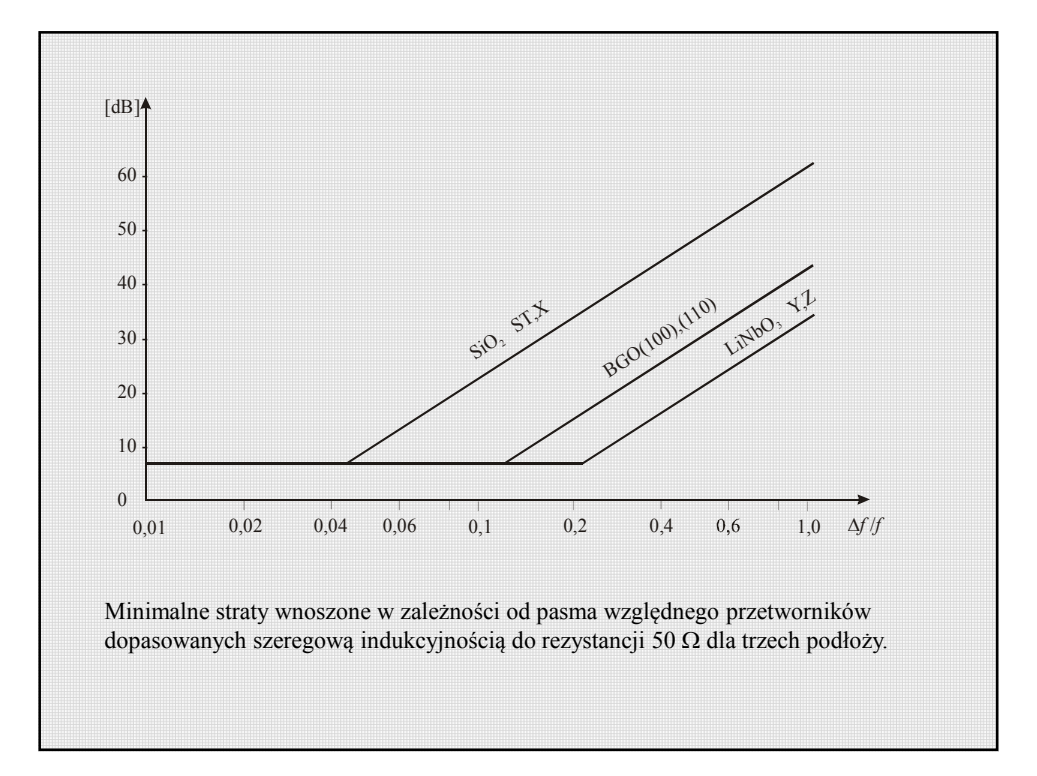

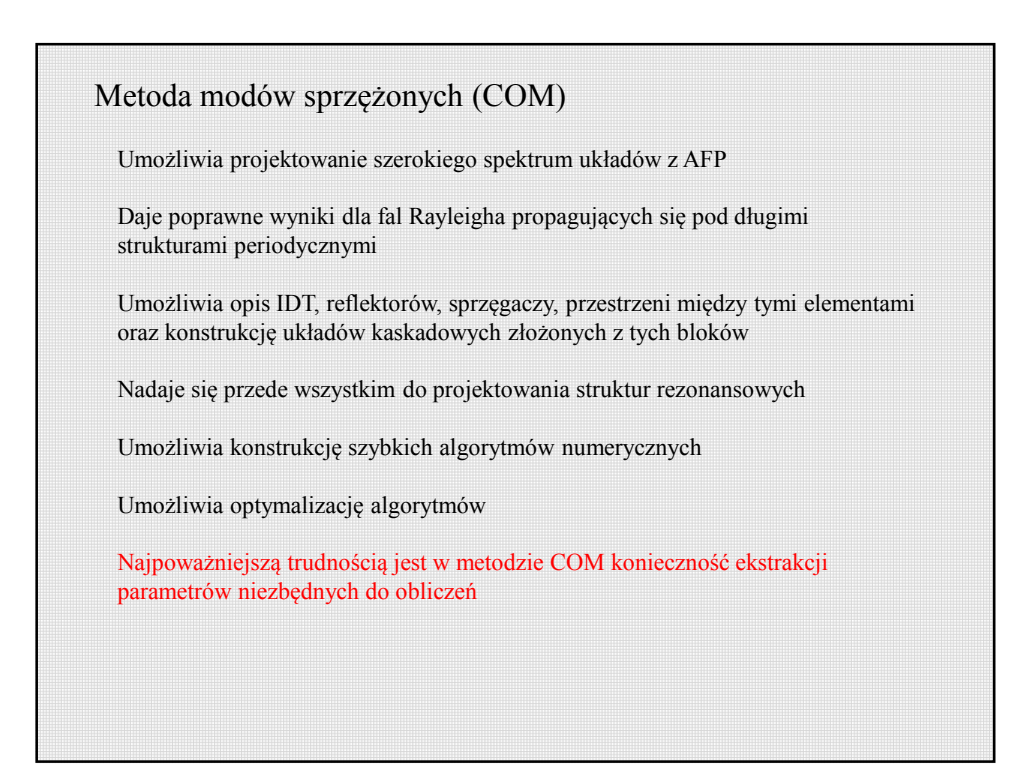

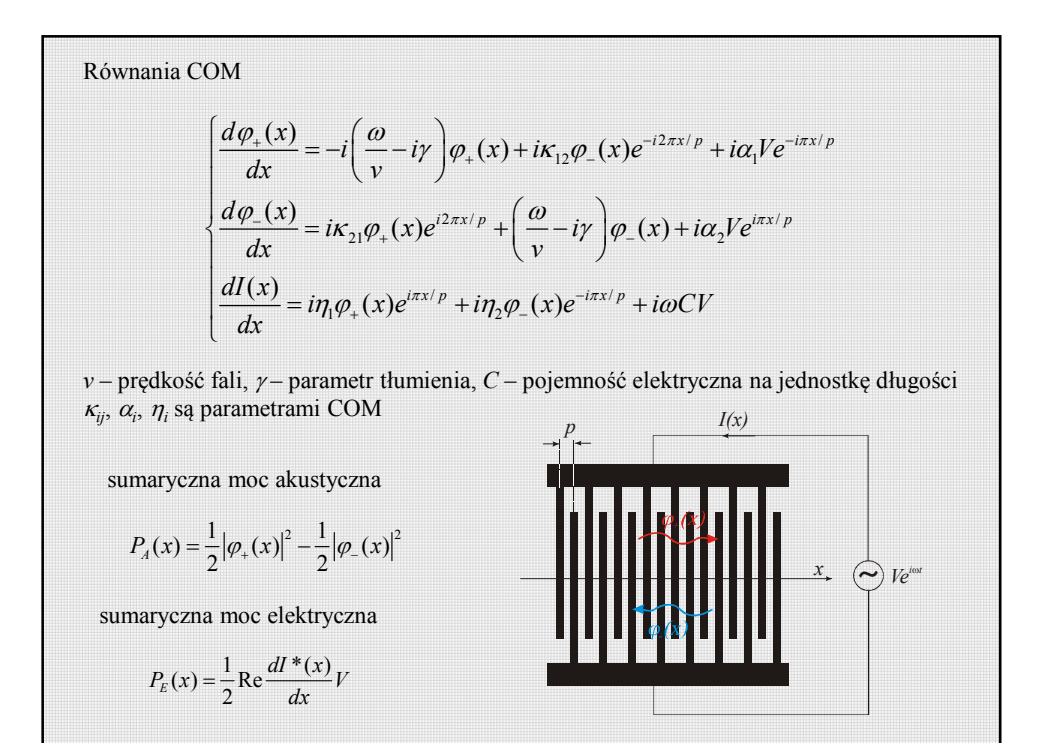

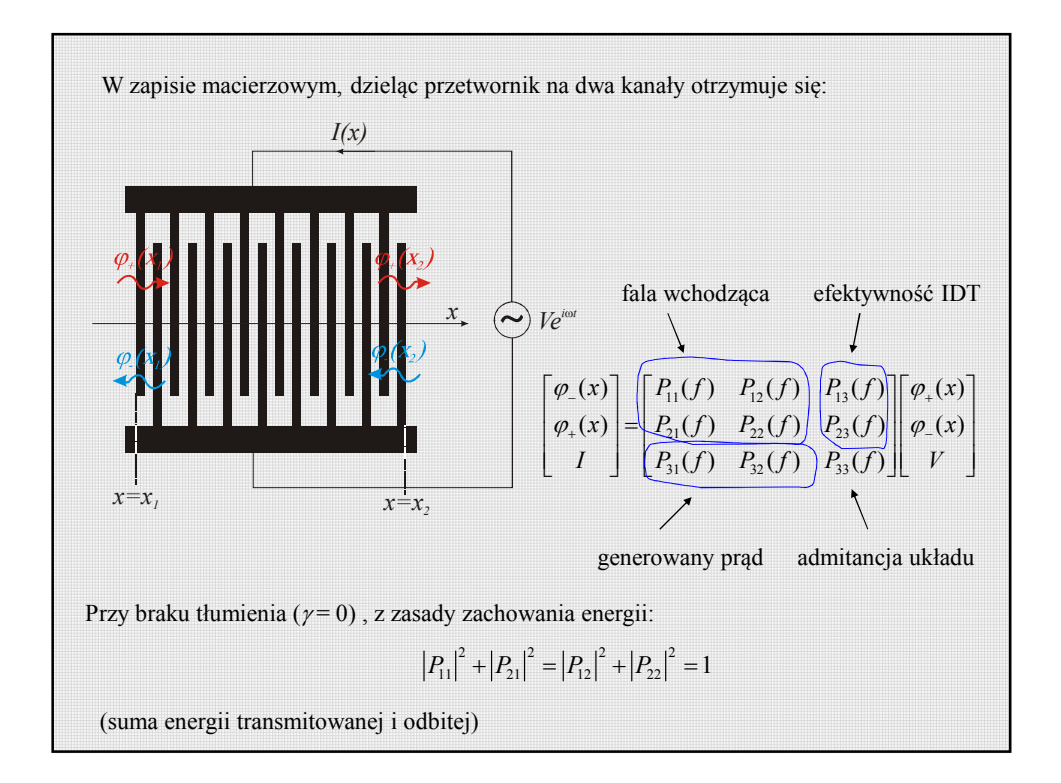

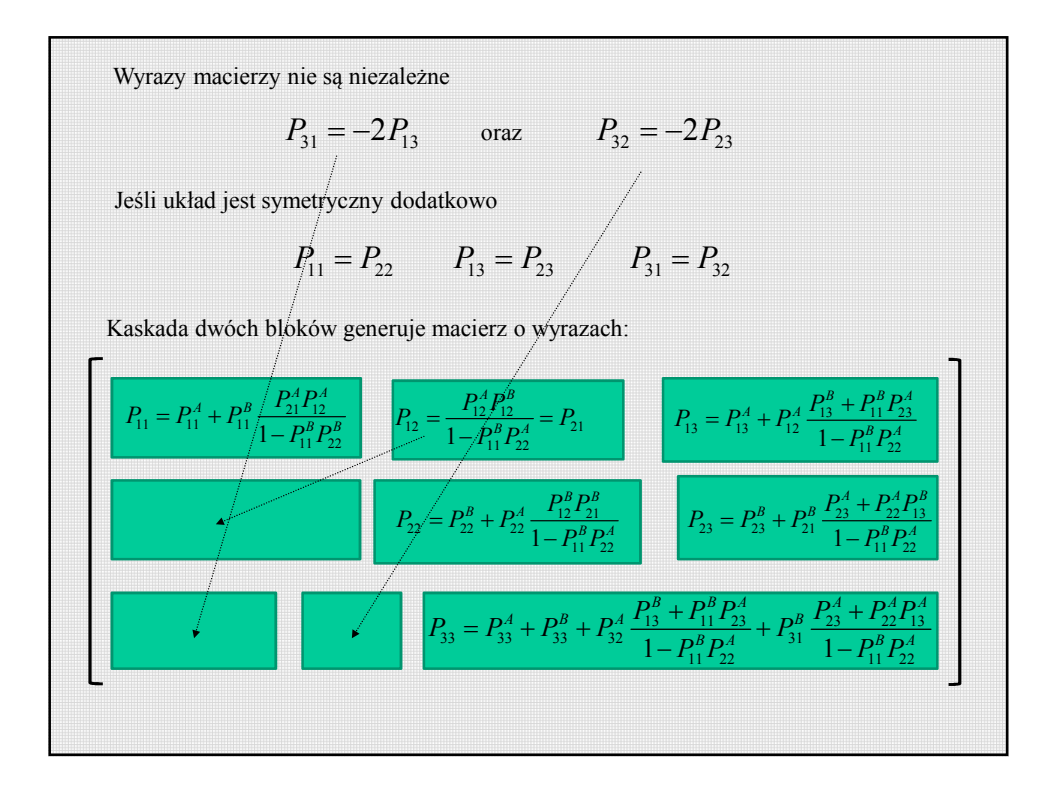

Wartości wyrazów dla dwukierunkowych IDT

\n
$$
P_{11} = \frac{i\kappa^* \sin(qL)}{q \cos(qL) + i\delta \sin(qL)} \qquad \delta = \frac{2\pi (f - f_0)}{v} - i\gamma \qquad q = \pm \sqrt{\delta^2 - |\kappa|^2}, \text{ Im } q \le 0
$$
\n
$$
P_{12} = \frac{-1^N q}{q \cos(qL) + i\delta \sin(qL)} = P_{21} \qquad P_{13} = -\alpha L \frac{\sin(qL/2)}{qL/2} \frac{(\delta + \kappa) \sin(qL/2) - iq \cos(qL/2)}{q \cos(qL) + i\delta \sin(qL)}
$$
\n
$$
P_{22} = P_{11} \qquad P_{23} = (-1)^N P_{13}
$$
\n
$$
P_{31} = -2P_{13} \qquad P_{32} = -2P_{23}
$$
\n
$$
P_{33} = -\frac{4\alpha(\delta + \kappa)}{q^3} \frac{(\delta + \kappa)[1 - \cos(qL)] - iq \sin(qL)}{q \cos(qL) + i\delta \sin(qL)} - i\frac{4\alpha^2}{(\delta - \kappa)}L + i\omega CL
$$

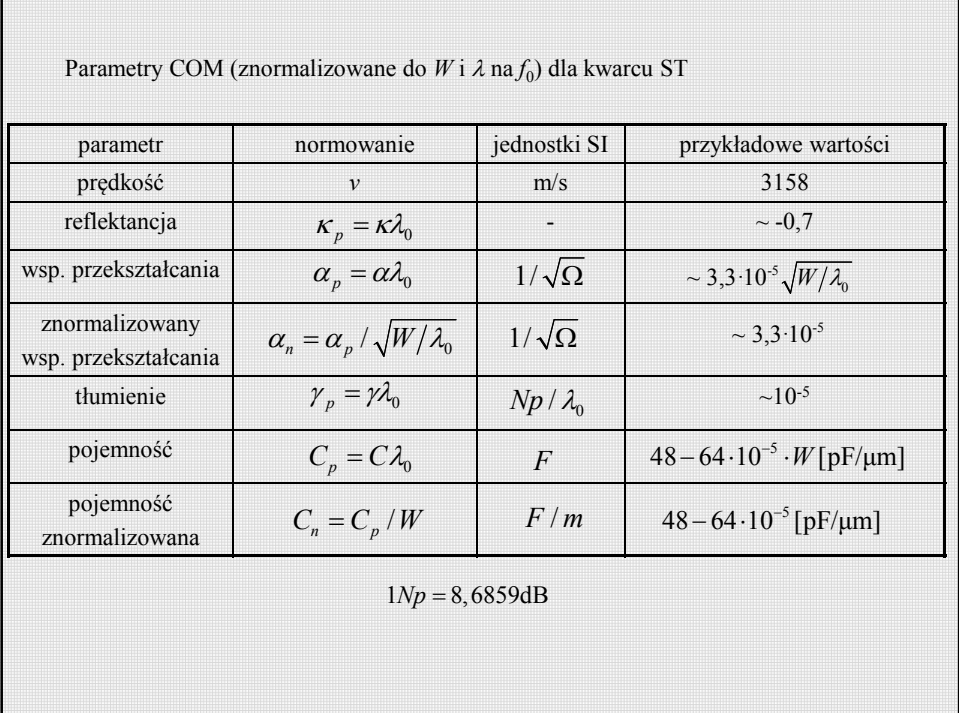

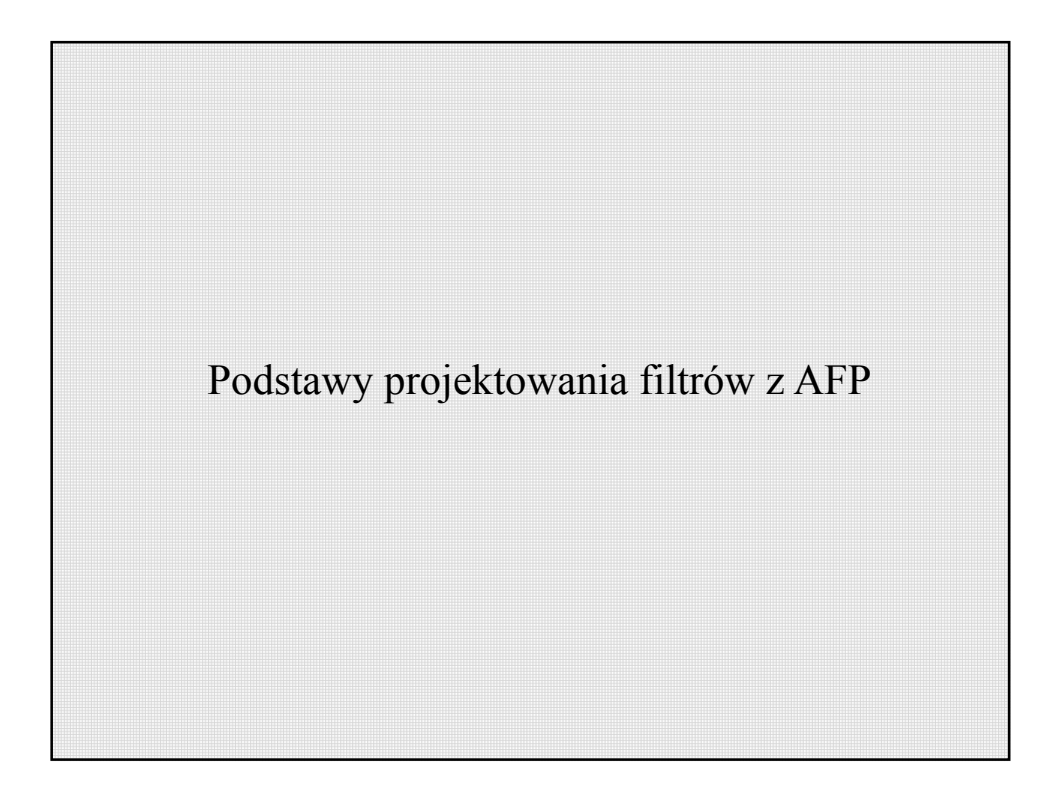

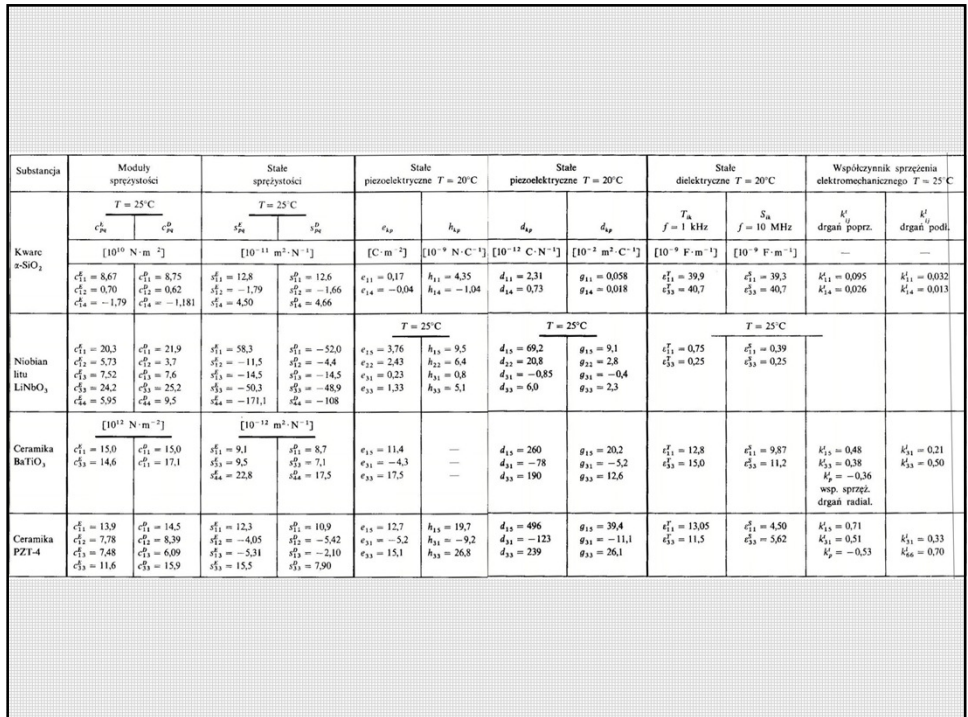

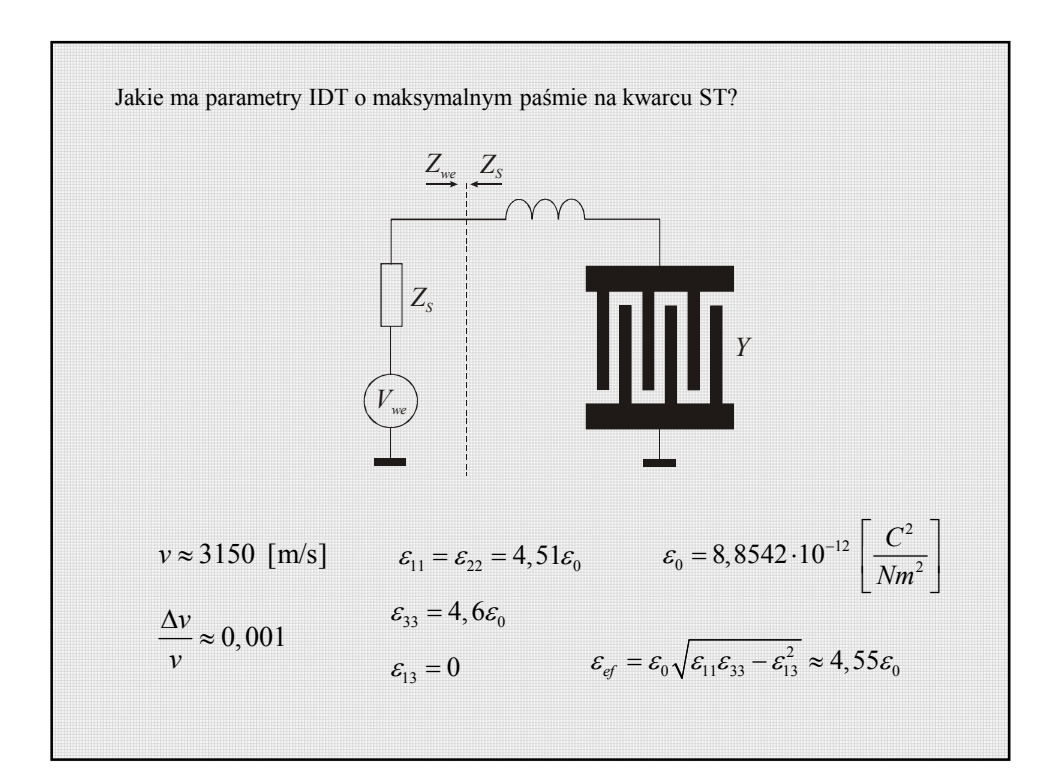

maksymalne pasmo osiąga się gdy dobroć elektryczna jest równa akustycznej i wynosi  
\n
$$
Q_a = N_p = Q_e = \frac{\omega C}{G_a} = \frac{\omega(\varepsilon_0 + \varepsilon_{ef})W N_p}{\omega(\varepsilon_0 + \varepsilon_{ef})W} = \frac{1}{\frac{\Delta v}{v}N_p^2\tilde{G}} = \frac{1}{\frac{\Delta v}{v}N_p^2\tilde{G}}
$$
\n\nparametr struktury IDT, dla niedzielonych elektrod  $\tilde{G} = 2,87$   
\nz tego liczba par elektrod wyniesie\n
$$
N_p = \sqrt{\frac{1}{\frac{\Delta v}{v}}\tilde{G}} \approx 18,7 \rightarrow 19
$$
\n\npasmo 3 dB\n
$$
\frac{\Delta \omega}{\omega} \Big|_{3dB} \approx \frac{1}{N_p} \approx 5,2\%
$$
\n\nimpedancja IDT dla częstotiwości środkowej\n
$$
Z = \frac{1}{\frac{1}{R_a} + j\omega C} = \frac{R_a}{1 + j\omega C R_a} = \frac{R_a (1 - j\omega C R_a)}{1 + (\omega C R_a)^2} = \frac{R_a}{1 + (\omega C R_a)^2} - j\frac{\omega C R_a}{1 + (\omega C R_a)^2}
$$

Indukcyjność musi skompensować pojemność IDT na częstotliwości środkowej zatem  $(\omega C R_a)^2 = G + \frac{\omega^2 C^2}{C} = R_0$ 1 1 *a a d*<sub>*a*</sub>  $+$  $\frac{a}{G_a}$  $\frac{R_a}{\omega CR_a} = \frac{1}{G_a + \frac{\omega^2 C^2}{G_a}} = R$  $\frac{n_a}{\omega CR} = \frac{1}{C} = \frac{n}{\omega^2 C^2} =$  $+(\omega C R_a)^2$   $G_a +$ przyjmując  $G_a << \omega C$  tzn.  $\frac{1}{R}$ *a C*  $\frac{1}{R_a}$  <<  $\omega C$  otrzyma się  $(\varepsilon_0 + \varepsilon_{ef})^{\frac{V}{2}}$  $\left(\varepsilon_0 + \varepsilon_{\text{ef}}\right) \frac{W}{\lambda} \frac{\Delta v}{\Delta v} N_p \bigg|^2 \quad 2\pi v \Big(\varepsilon_0 + \varepsilon_{\text{ef}}\Big)^p$  $\mathcal{E}_{\text{e}} + \mathcal{E}_{\text{ef}} \Big) \frac{W}{\lambda} \frac{\Delta V}{\Omega} N_p^2$  $2C^2 - 2C^2$  [ W  $2^2$  2  $\sqrt{W}$   $2^2$   $\sqrt{W}$   $2^2$   $2^2$   $2^2$   $2^2$   $2^2$   $2^2$   $2^2$   $2^2$   $2^2$   $2^2$   $2^2$   $2^2$   $2^2$   $2^2$   $2^2$   $2^2$   $2^2$   $2^2$   $2^2$   $2^2$   $2^2$   $2^2$   $2^2$   $2^2$   $2^2$   $2^2$   $2^2$   $2^2$   $2^2$   $\mathcal{E}_{\varepsilon}$  +  $\mathcal{E}_{\varepsilon}$  |  $\frac{1}{2}$  |  $\mathcal{N}_p$  |  $\mathcal{Z}_{\varepsilon}$  |  $\mathcal{E}_{0}$ 1  $G_a$  2  $2\pi v(\varepsilon_0+\varepsilon_{\rm ef})\frac{W}{a}\frac{\Delta v}{\Delta v}N_{\rm g}$  2  $\mu_a = \mu_a \mu_b (c_0 + c_{ef}) \lambda_b \nu_b$  $a^{\dagger}$   $G_a$   $\left[\angle \pi v(\mathcal{E}_0 + \mathcal{E}_{\epsilon f}) \frac{1}{\lambda} \frac{1}{v} N_p \right]$   $\left[\frac{2\pi v(\mathcal{E}_0 + \mathcal{E}_{\epsilon f})}{\lambda} \frac{1}{v} \frac{1}{v} \frac{1}{v} \frac{N_p}{v} \frac{1}{v} \frac{N_p}{v} \frac{N_p}{v} \frac{N_p}{v} \frac{N_p}{v} \frac{N_p}{v} \frac{N_p}{v} \frac{N_p}{v} \frac{N_p}{v} \frac{N_p}{v} \frac{N_p}{v} \frac{N_p}{v} \frac{$  $\frac{G_a}{\lambda G} = \frac{2\pi v \left(\varepsilon_0 + \varepsilon_{\text{ef}}\right)}{\frac{V}{\lambda} \frac{\Delta v}{v} N_p^2 \tilde{G}} = \frac{\Delta v}{v} \tilde{G}$  $G_a + \frac{\omega^2 C^2}{G_a}$   $\omega^2 C^2$   $\left[2\pi v \left(\varepsilon_0 + \varepsilon_{\text{ef}}\right) \frac{W}{\lambda} \frac{\Delta v}{v} N_p\right]^2$   $2\pi v \left(\varepsilon_0 + \varepsilon_{\text{ef}}\right) \frac{W}{\lambda}$  $\pi v \big(\varepsilon_0 + \varepsilon_{\scriptscriptstyle e\!f} \big) \frac{\gamma}{\lambda}$  $\frac{\omega}{G_a}$   $\omega$   $\omega$   $\omega$   $\frac{\omega}{\sqrt{G_a}}$   $\frac{1}{\sqrt{G_a}}$   $\frac{1}{\sqrt{G_a}}$   $\frac{1}{\sqrt{G_a}}$   $\frac{1}{\sqrt{G_a}}$   $\frac{1}{\sqrt{G_a}}$   $\frac{1}{\sqrt{G_a}}$   $\frac{1}{\sqrt{G_a}}$   $\frac{1}{\sqrt{G_a}}$   $\frac{1}{\sqrt{G_a}}$   $\frac{1}{\sqrt{G_a}}$   $\frac{1}{\sqrt{G_a}}$   $\frac{1}{\sqrt{G_a}}$   $\frac{1}{\sqrt{G_a}}$  $+\varepsilon_{\rm cf}\Big)\frac{W}{\cdot}\frac{\Delta v}{\cdot}N_{\rm p}^2\tilde{G}$   $\frac{\Delta v}{\cdot}$  $=\frac{V_a}{r^2}=\frac{V}{r^2}=\frac{V}{r^2}=\frac{$  $+\frac{\omega^2 C^2}{G_a}$   $\omega^2 C^2$   $\left[2\pi v\left(\varepsilon_0+\varepsilon_{\varepsilon}\right)\frac{W}{\lambda}\frac{\Delta v}{v}N_p\right]^2$   $2\pi v\left(\varepsilon_0+\varepsilon\right)$  $\tilde{c}$   $\Delta v$   $\tilde{c}$ i z tego  $\frac{v}{\sqrt{2\pi v(\varepsilon_0+\varepsilon_{\text{ef}})}} \approx 59$  $\frac{W}{V} = \frac{\Delta v}{v} \tilde{G}$  $\lambda$   $R_0 2\pi v (\varepsilon_0 + \varepsilon_0)$ ∆  $=\frac{v}{R_0 2\pi v(\varepsilon_0+\varepsilon_{\rm ef})}\approx$ ɶ

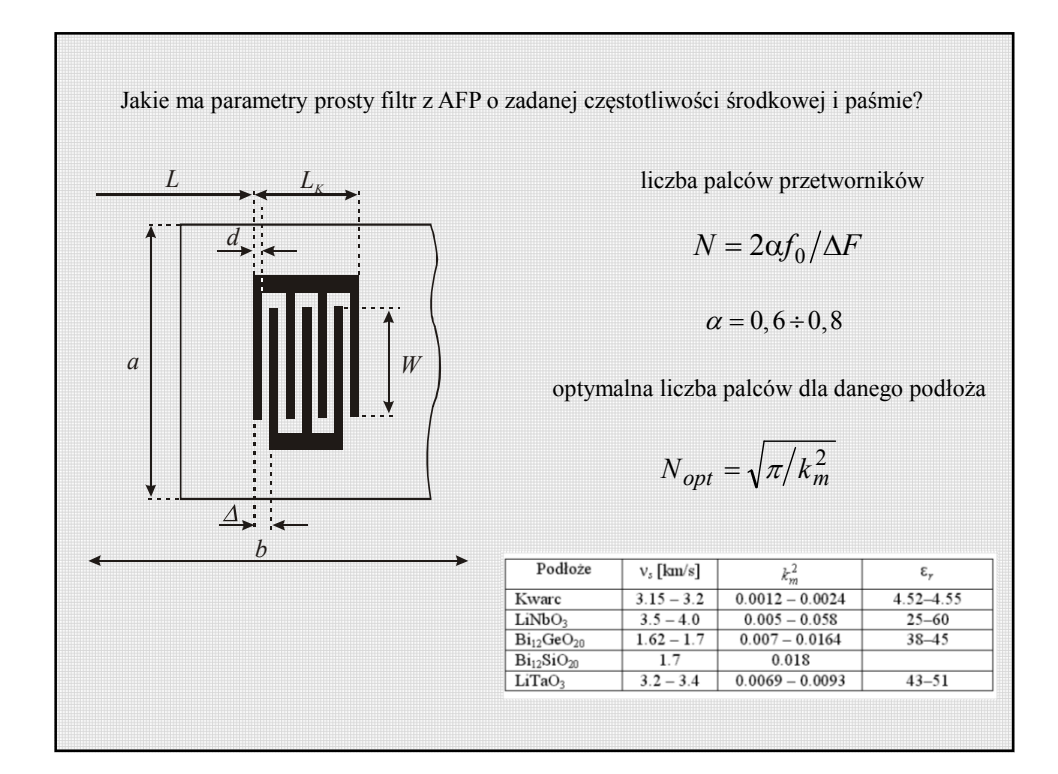

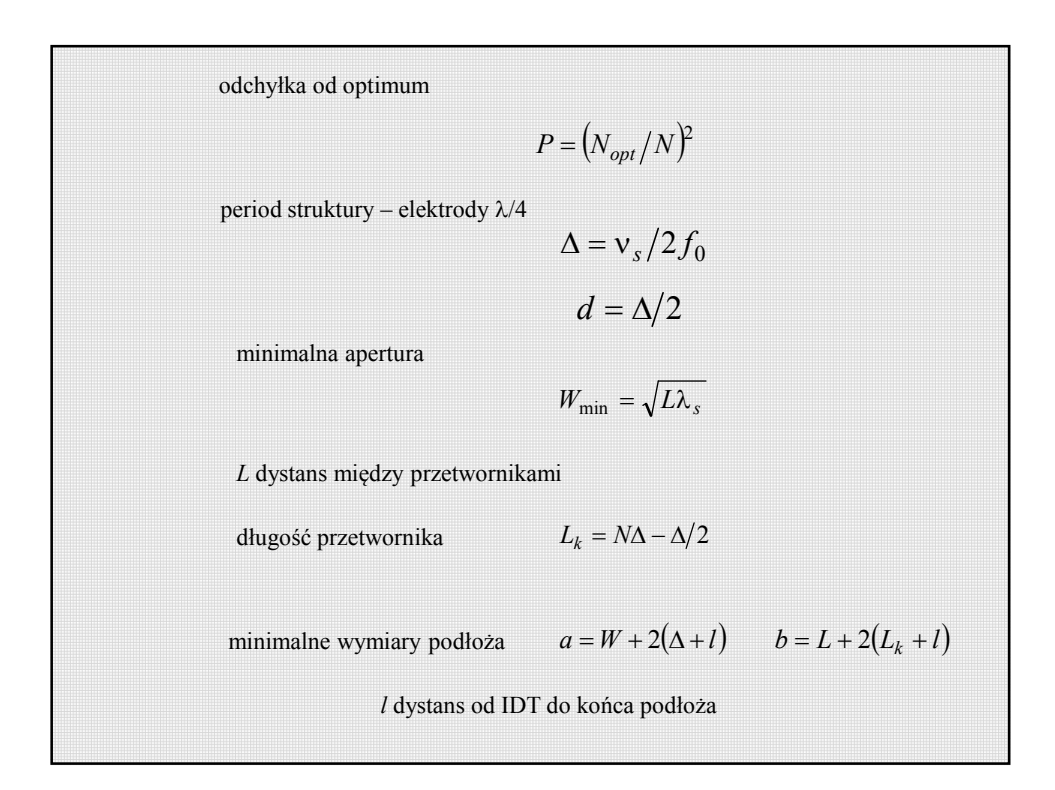

$$
B_1 = -101g[1/(1+P)^2]
$$
uspótczynnik odbicia fali od przetwornika  
\n
$$
B_2 = -101g[P^2/(1+P)^2]
$$
uspótczynnik transmisji  
\n
$$
B_3 = -101g[2P/(1+P)^2]
$$
ttumienie wnoszone przez IDT  
\nttumienie calego filtru  $B = 2B_3$   
\npoziom znieksztalecń sygnalu na skutek odbić  $B_d = 2B_1$   
\npojemność przetwornika  
\n
$$
C_0 = NC_1W/2
$$
  
\n
$$
C_1 \approx 2(1+\varepsilon_r)(6.5s^2 + 1.08s + 2.37)
$$
  
\n
$$
s = d/\Delta
$$

indukcyjność dopasowująca

 $L = 1/4\pi f_0^2 C_0$ 

rezystancja promieniowania dla częstotliwości środkowej

$$
R_0 = R_r(f_0) = 2k_m^2 / \pi^2 f_0 C_1 W
$$

transmitancja filtru

$$
K_F(j\omega) = \frac{K_1(j\omega)}{K_1(j\omega_0)} K_2(j\omega) K_3(j\omega) \frac{K_4(j\omega)}{K_4(j\omega_0)}
$$

transmitancja obwodów wejściowych

$$
K_1(j\omega) = \frac{Z}{R + j\omega L + Z}
$$
  

$$
Z = R_a(f) + jX_a(f) + 1/j\omega C_0 \qquad R_a(f) = R_0(\sin X/X)^2
$$
  

$$
X_a(f) = R_0(\sin 2X - 2X)/2X^2 \qquad X = \pi N(f - f_0)/2f_0
$$

transmitancje przetworników

$$
K_2(j\omega) = K_3(j\omega) = \frac{\sin X}{X}
$$

transmitancje obwodu wyjściowego dopasowanego indukcyjnością *L* z obciążeniem *R*

$$
K_4(j\omega) = R/(R + Z + j\omega L)
$$

całkowita transmitancja (łącznie z odbiciami)

$$
K_{\Sigma}\left(j\omega\right) = K_F\left(j\omega\right) + B_d \exp\left(-2\omega t_{vL}\right)
$$

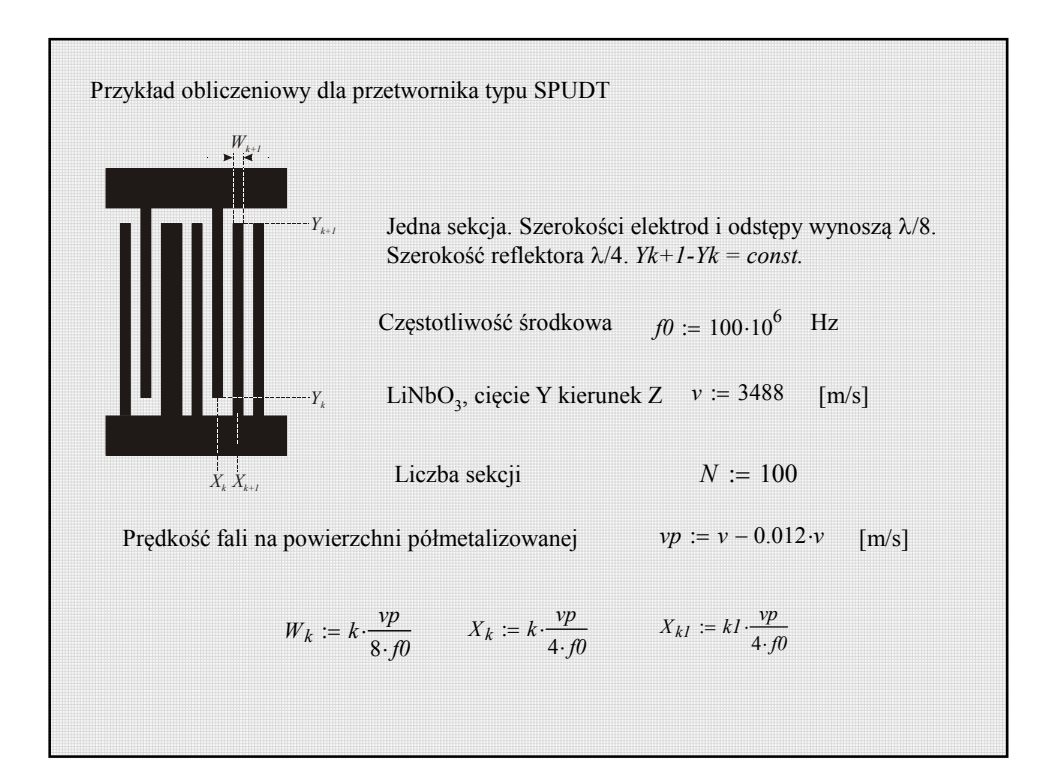

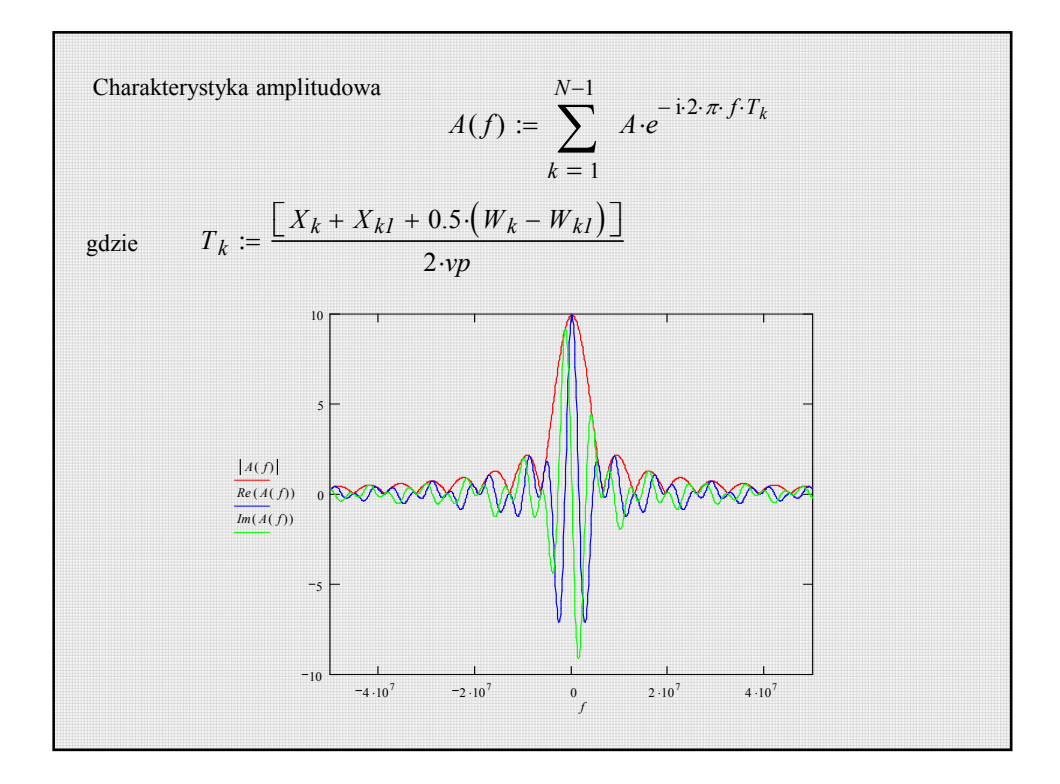

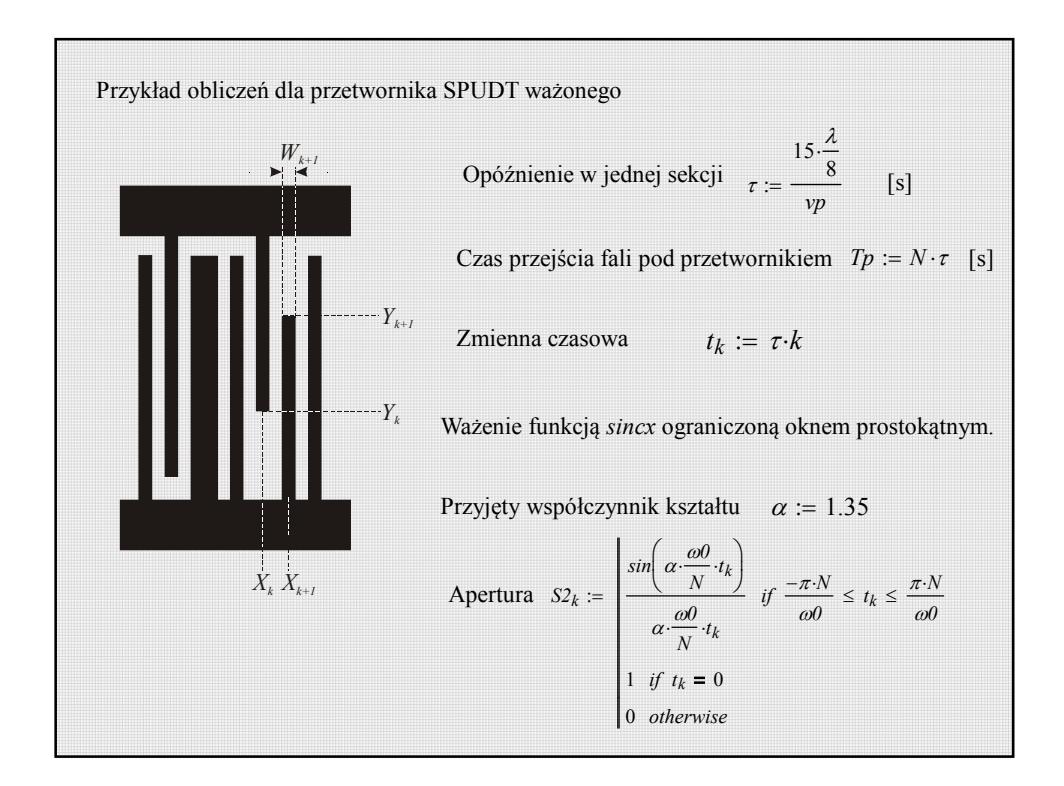

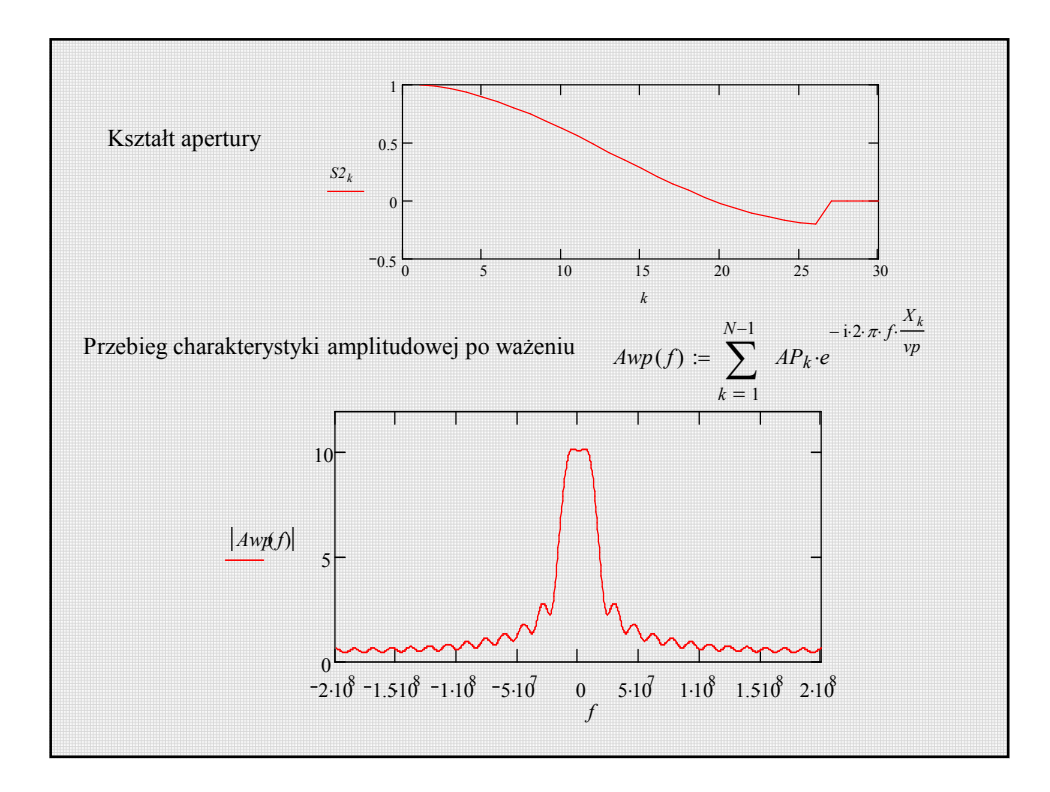

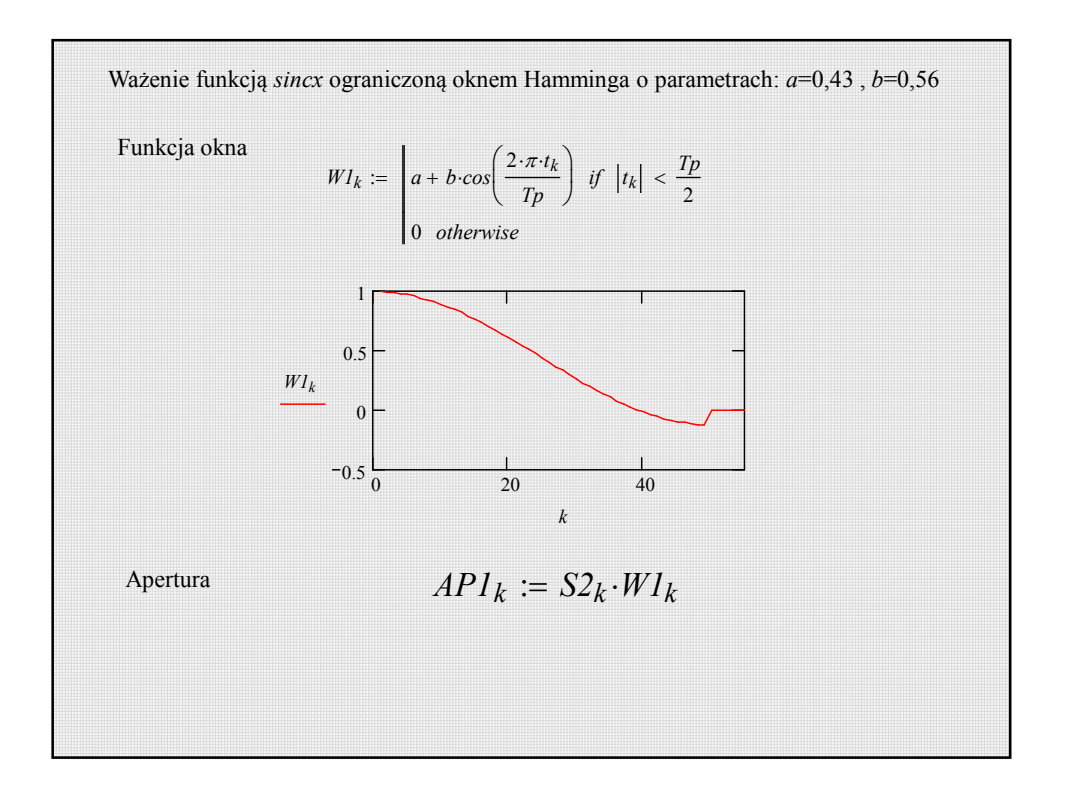

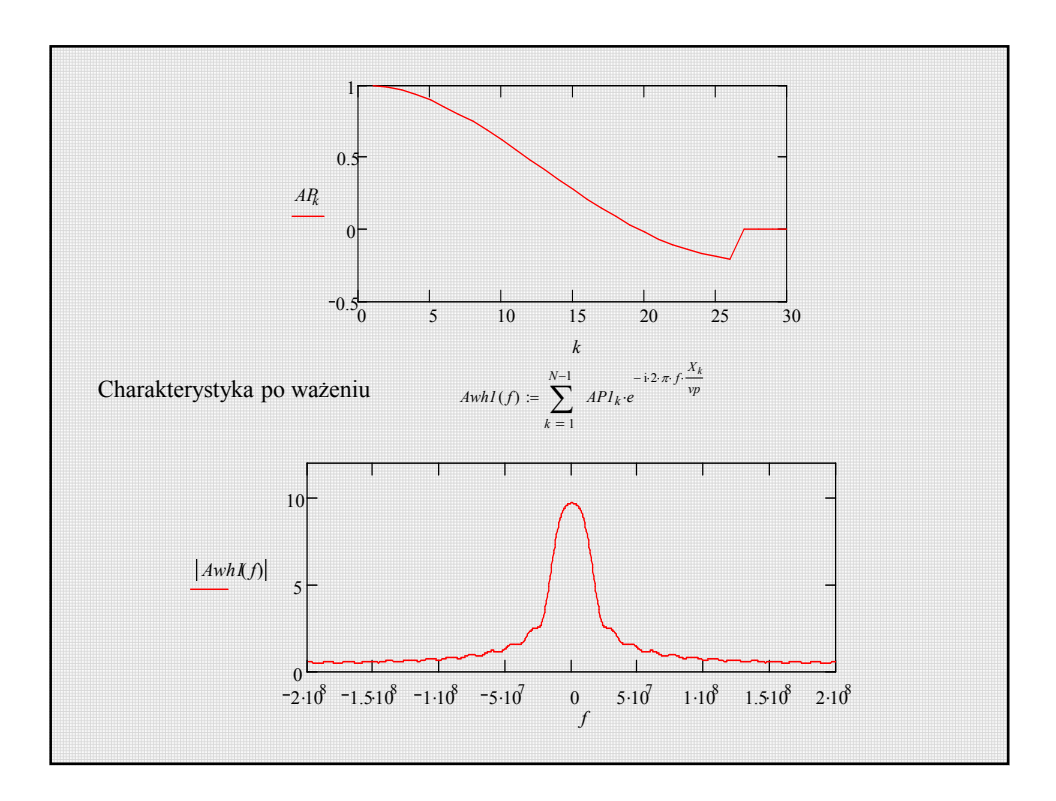

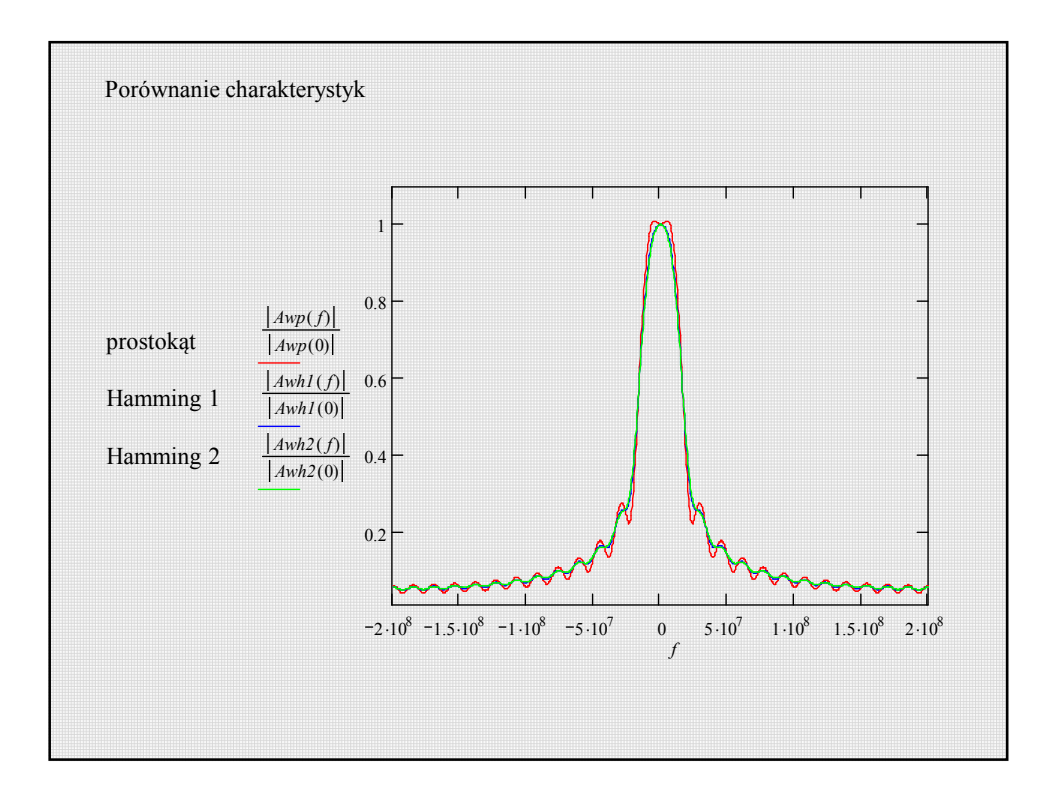

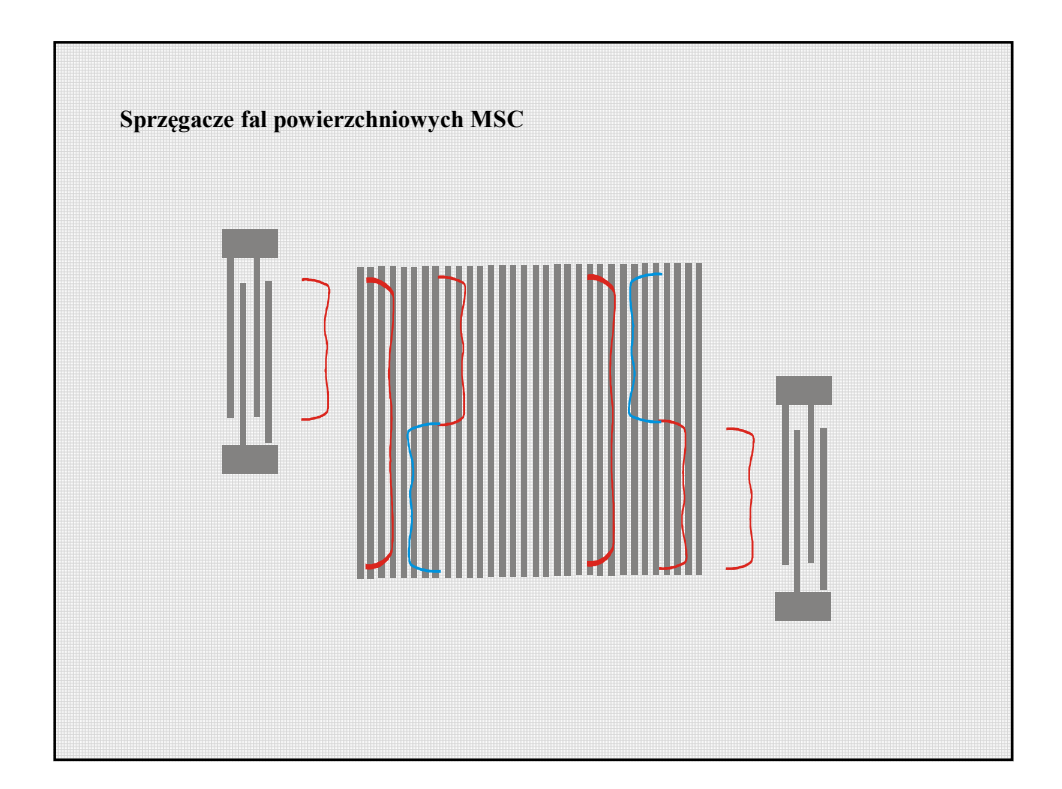

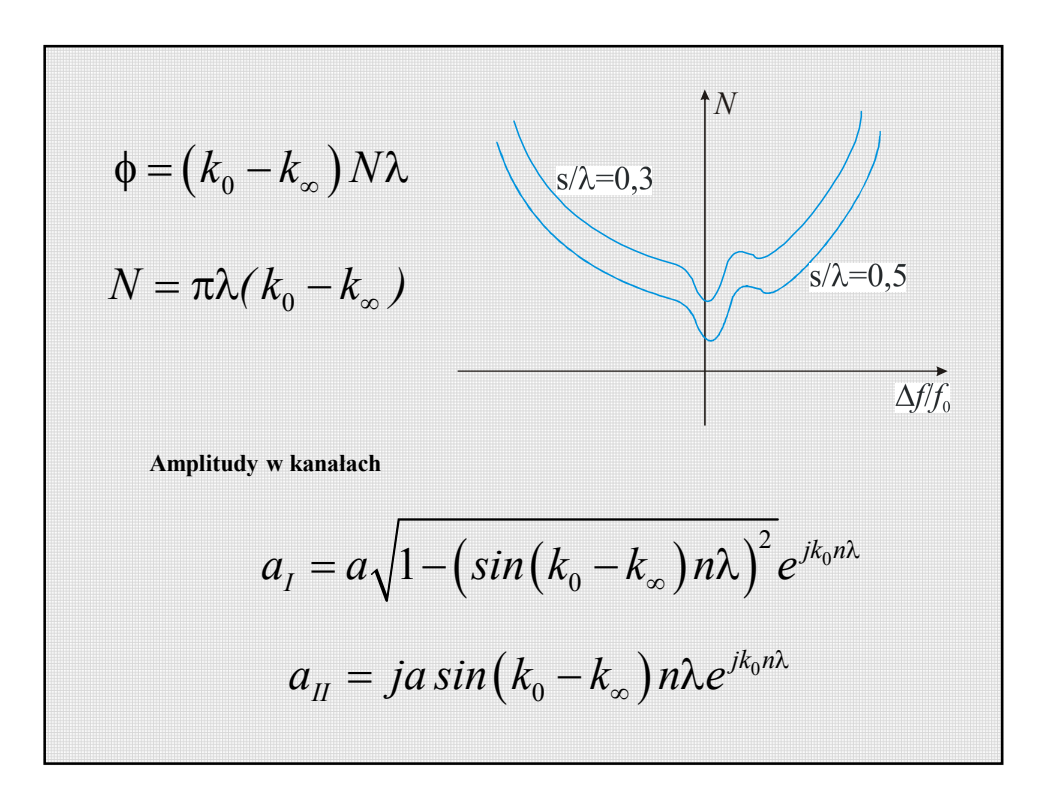

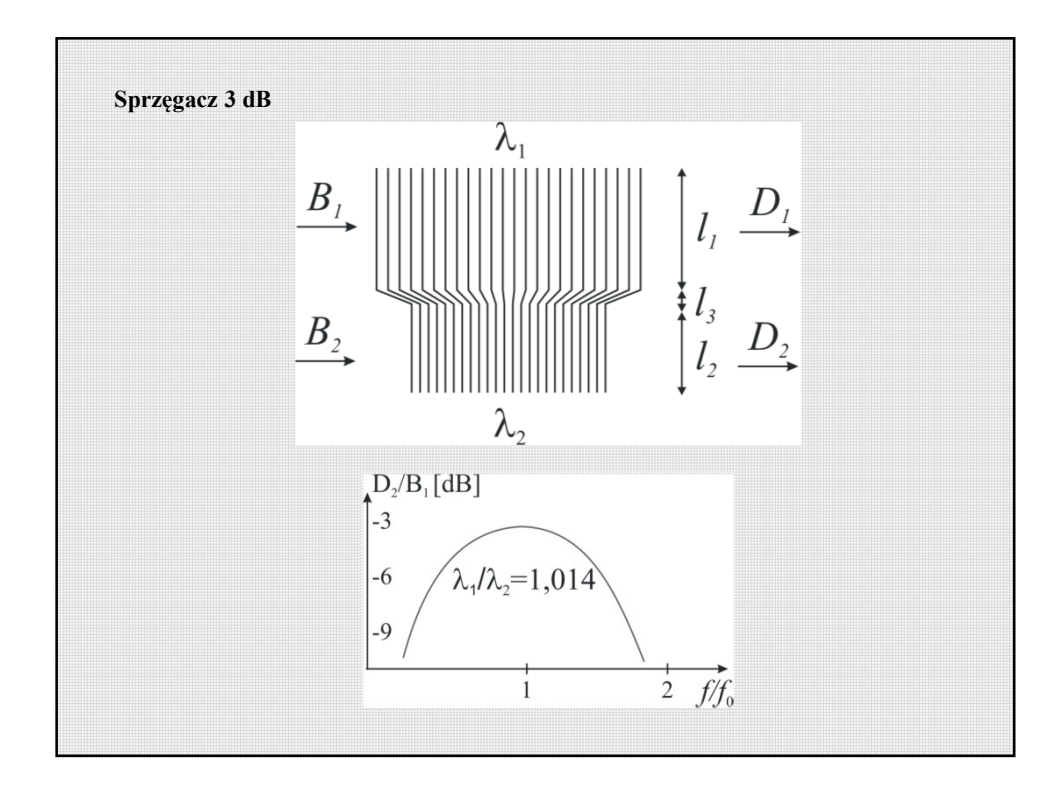

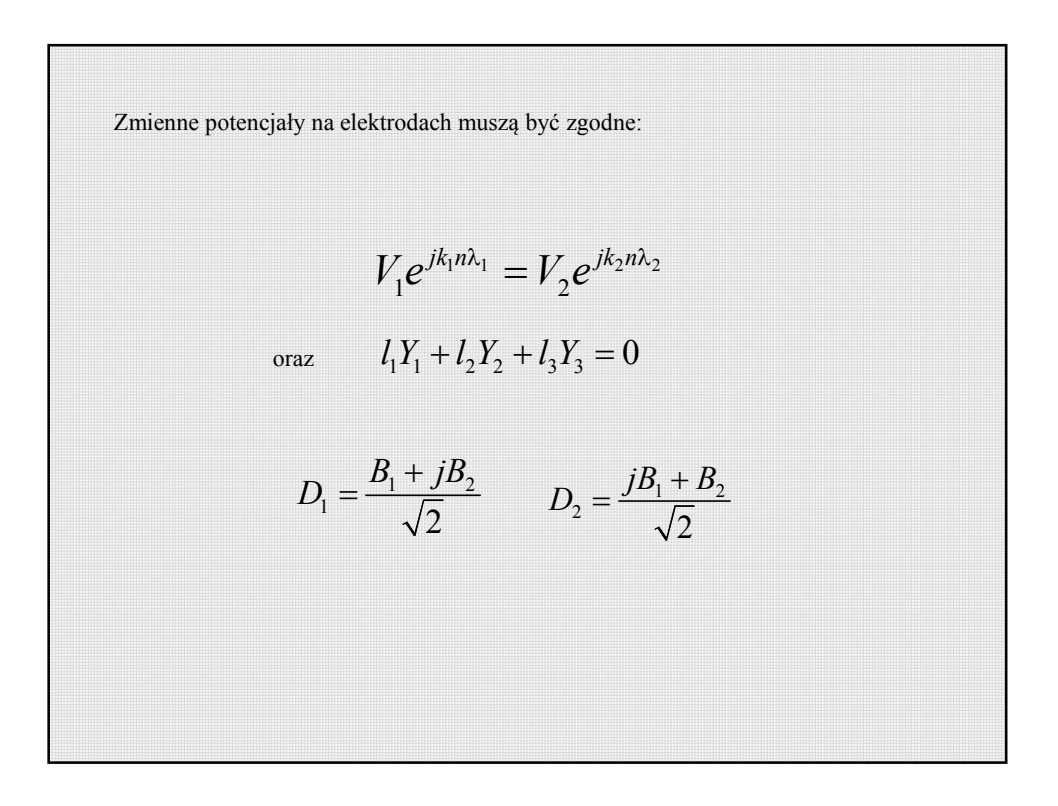

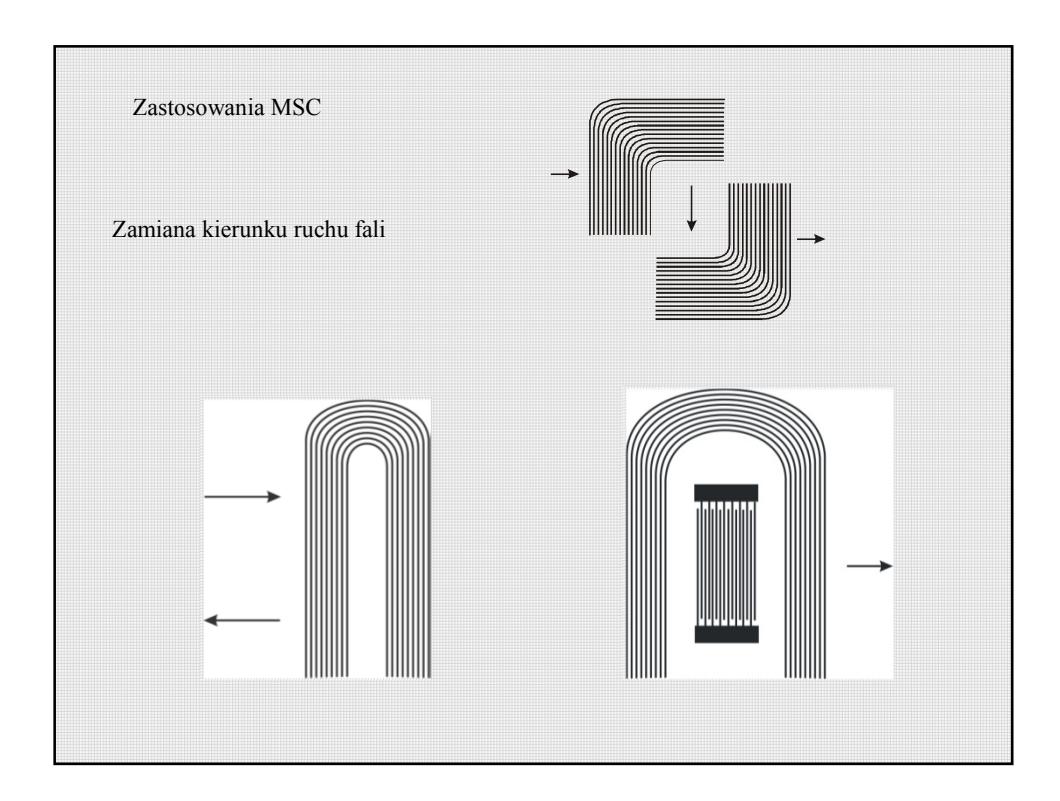

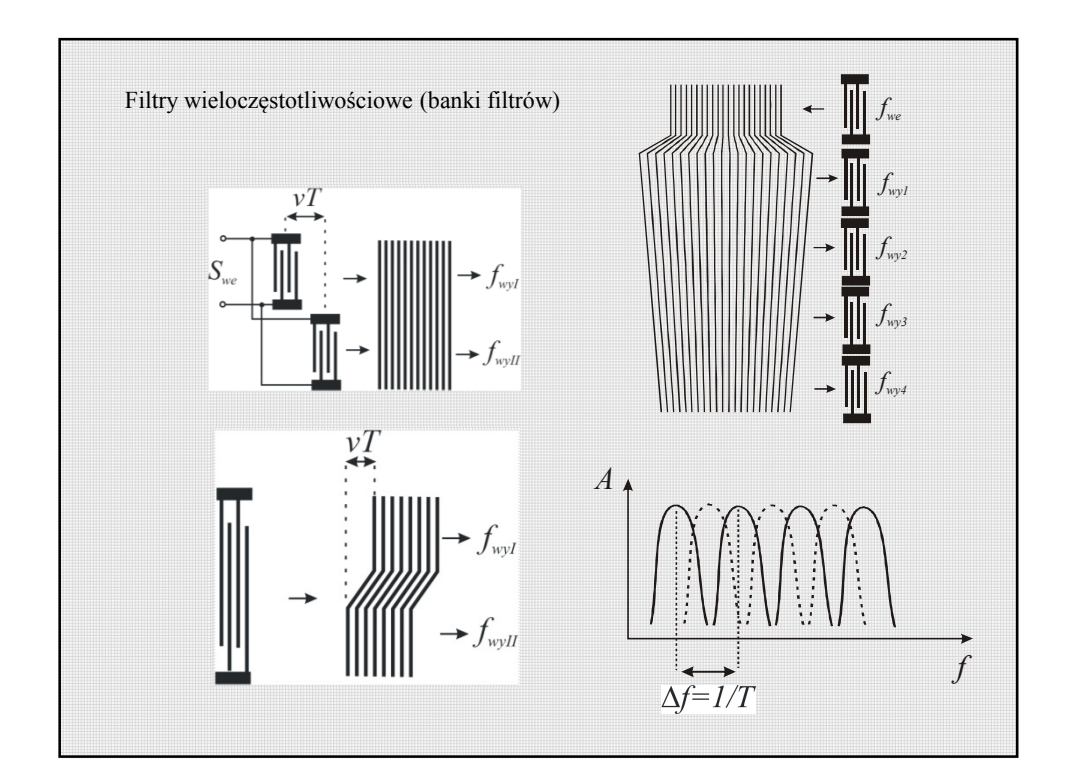

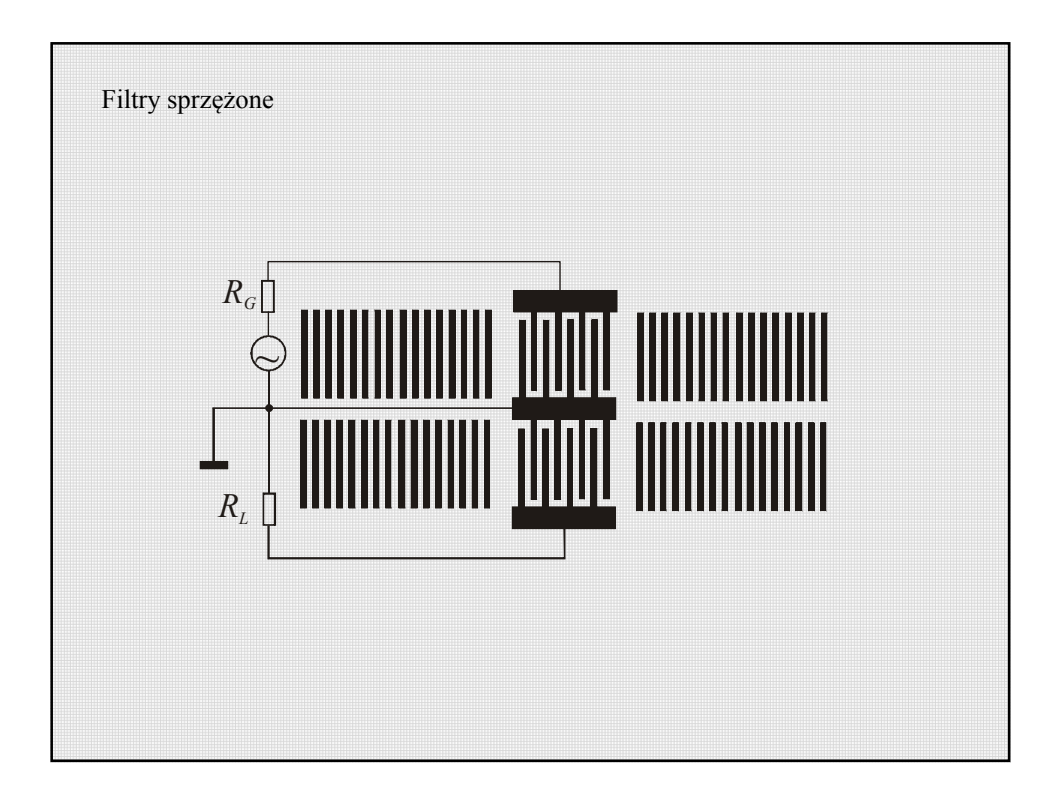

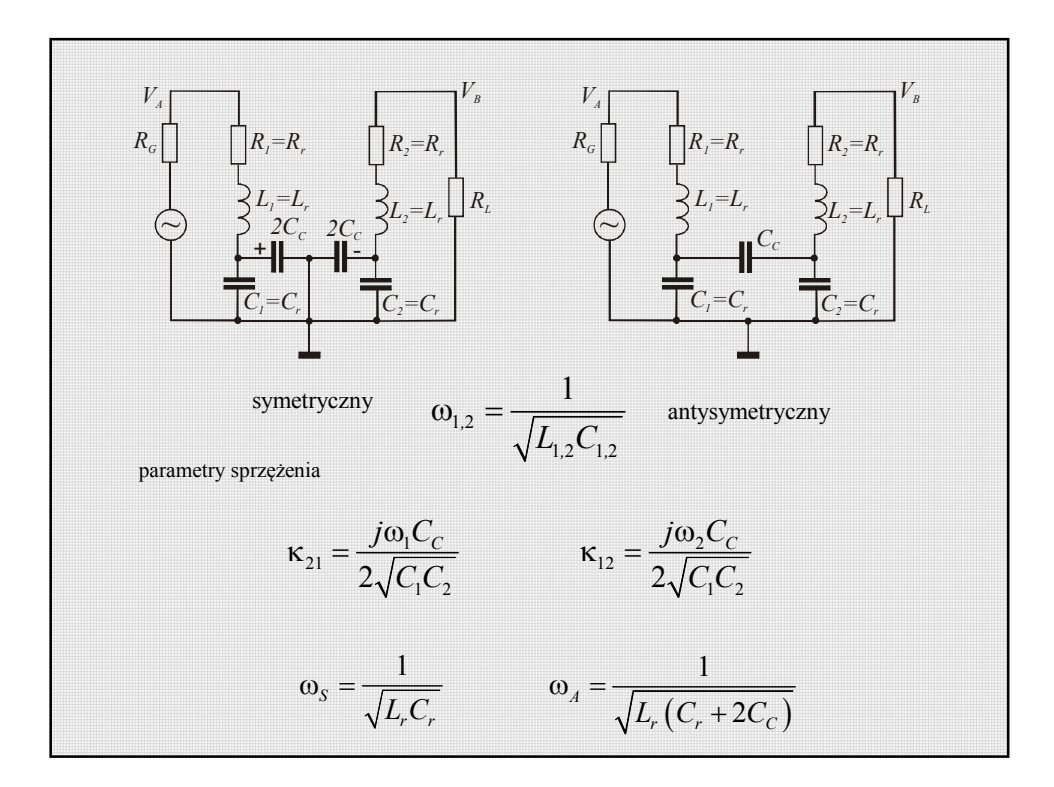

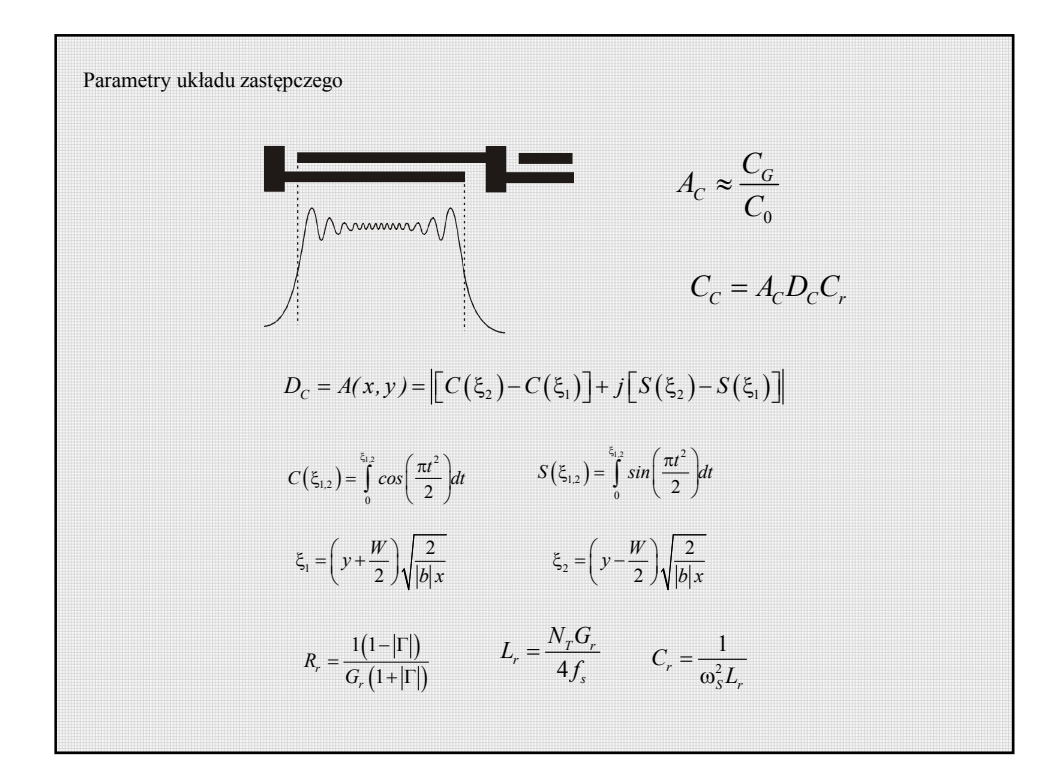

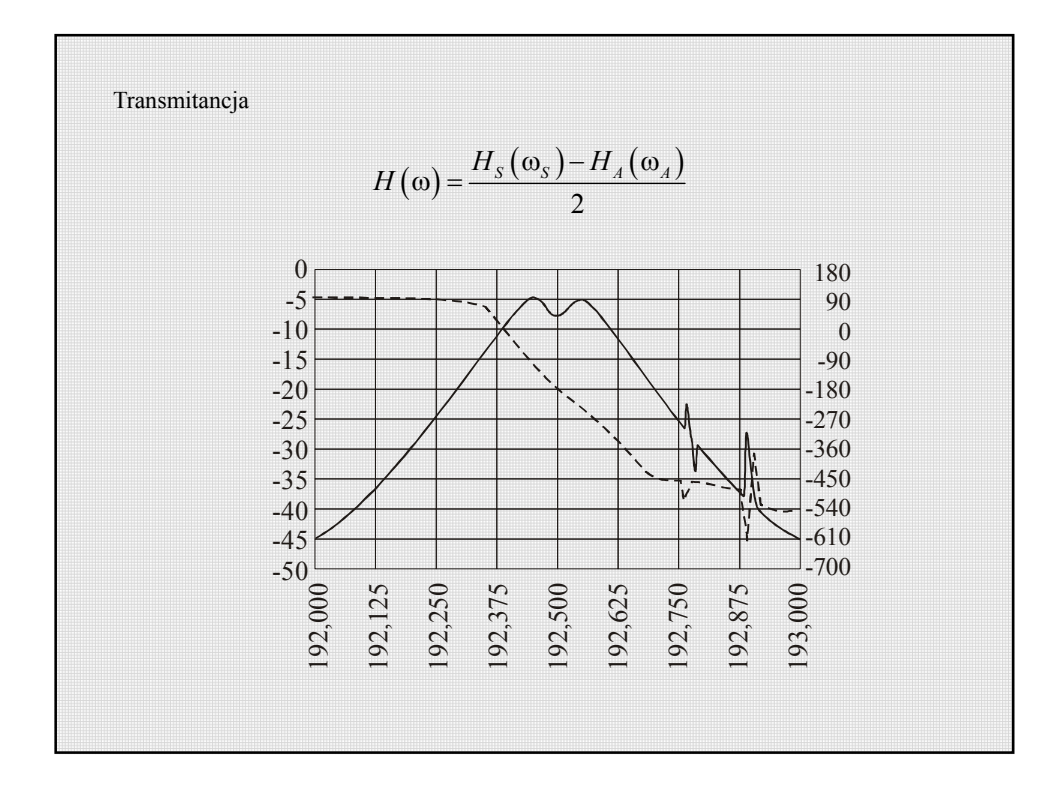

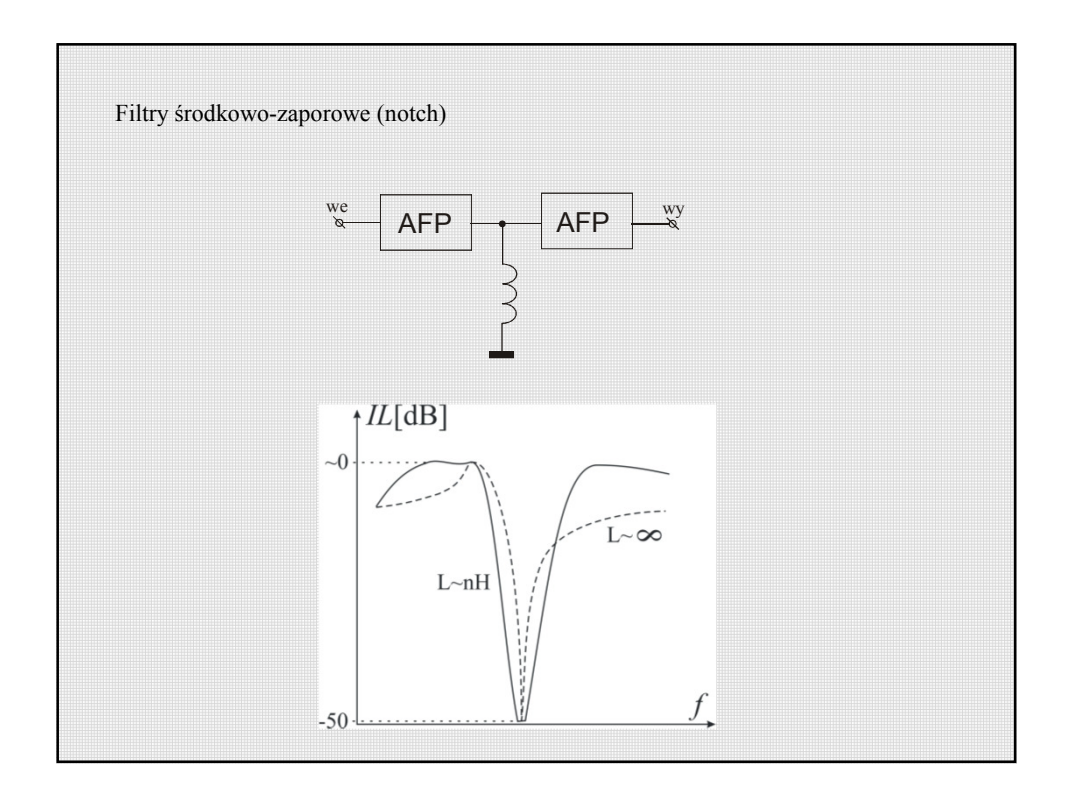

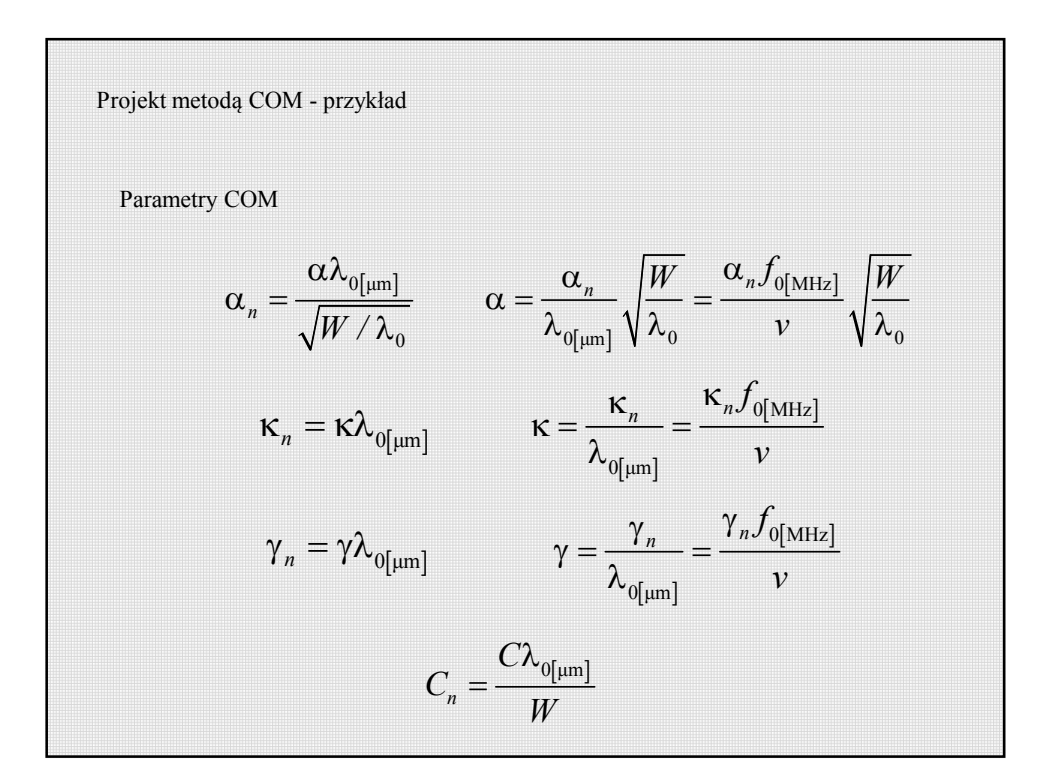

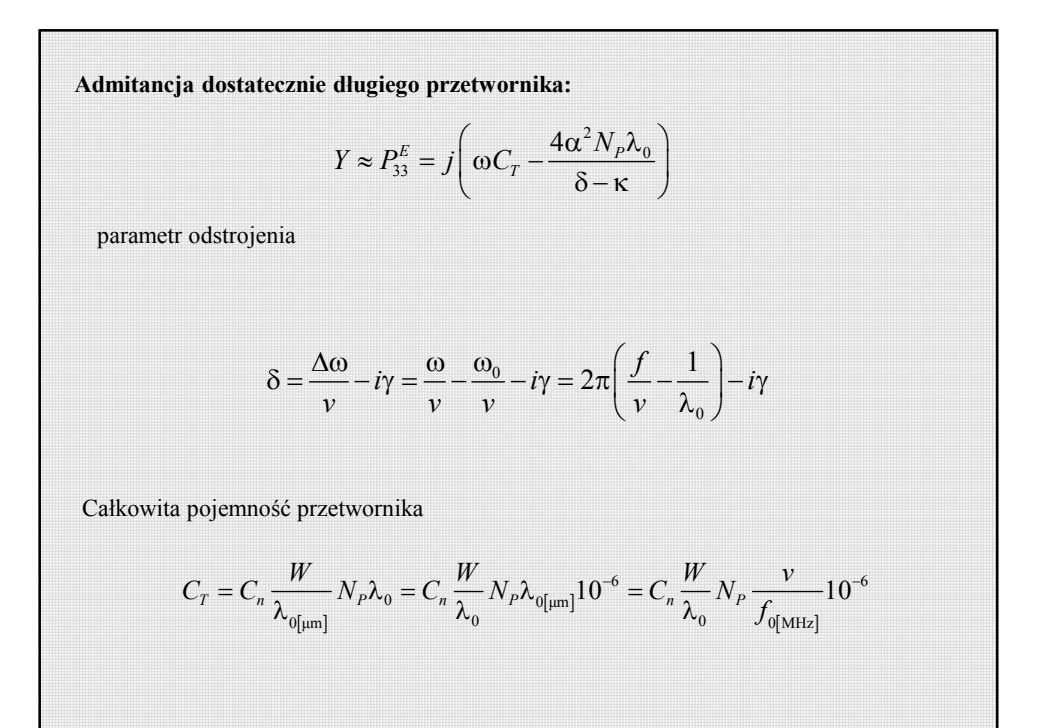

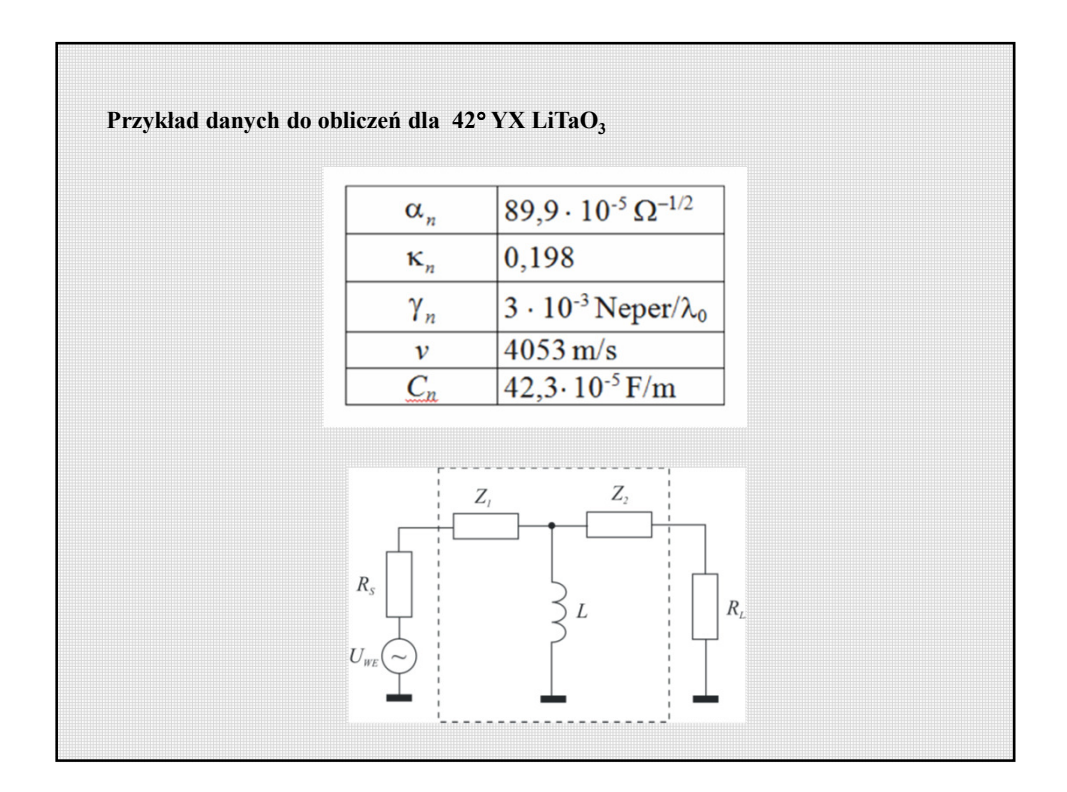

Ješli 
$$
R_{S} = R_{L} = R_{0}
$$
to max moc rozpraszana w układzie wynosi  
\n
$$
P_{max} = \frac{1}{2} I U_{WY} = \frac{1}{8} \frac{U_{WE}}{R_{0}}
$$
\n
$$
I = \frac{U_{WE}}{2R_{0}}
$$
\noraz\n
$$
U_{WY} = U_{WE} - R_{0} I = U_{WE} - R_{0} \frac{U_{WE}}{2R_{0}} = \frac{U_{WE}}{2}
$$
\nImpedancia połączonych elementów *L*  $Z_{2}$  i  $R_{L}$  wynosi  
\n
$$
Z_{p} = \frac{1}{\frac{1}{j\omega L} + \frac{1}{Z_{2} + R_{0}}} = \frac{j\omega L (Z_{2} + R)}{j\omega L + Z_{2} + R_{0}}
$$
\n
$$
I
$$
częstotliwość w [MHz], indukeyjność [mH]

Calkowita impedancja 
$$
Z_C = R_S + Z_1 + Z_p = R_0 + Z_1 + Z_p
$$
  
\nPrąd w obwodzie wejściowym 
$$
I = \frac{U_{WE}}{Z_C}
$$
  
\nNapięcie w obwodzie wejściowym 
$$
U_p = U_{WE} - (R_0 + Z_1)I = U_{WE} - (R_0 + Z_1)\frac{U_{WE}}{Z_C} = \frac{Z_p}{Z_C}U_{WE}
$$
  
\nPrąd w obwodzie wyjściowym (w obciążeniu)  
\n
$$
I_L = \frac{U_p}{R_0 + Z_2} = \frac{Z_p}{Z_C(R_0 + Z_2)}U_{WE}
$$
  
\nNapięcie na obciążeniu  
\n
$$
U_{WY} = U_p - Z_2I_L = ... = \frac{R_0Z_p}{Z_C(R_0 + Z_2)}U_{WE}
$$

More rozpraszana na obciązeniu

\n
$$
P_L = \frac{1}{2} I_L U_{WY} = \dots = \frac{1}{2} \frac{Z_P^2 R_0}{Z_C^2 (R_0 + Z_2)^2} U_{WE}^2
$$
\nStraty whose przez filtr (insertion loss)

\n
$$
IL = \frac{P_L}{P_{max}} = S_{21}^2 = \left[ \frac{2R_0 Z_p}{Z_C (R_0 + Z_2)} \right]^2
$$
\n
$$
IL_{[dB]} = 10 \log IL = 20 \log \frac{2R_0 Z_p}{Z_C (R_0 + Z_2)}
$$

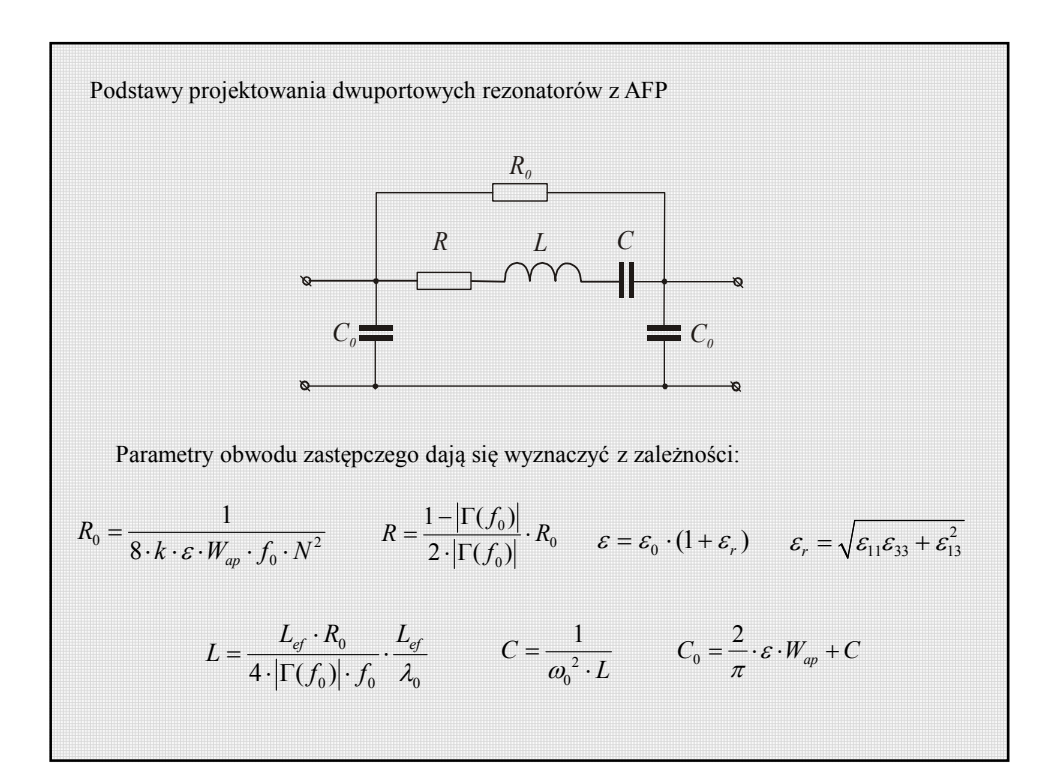

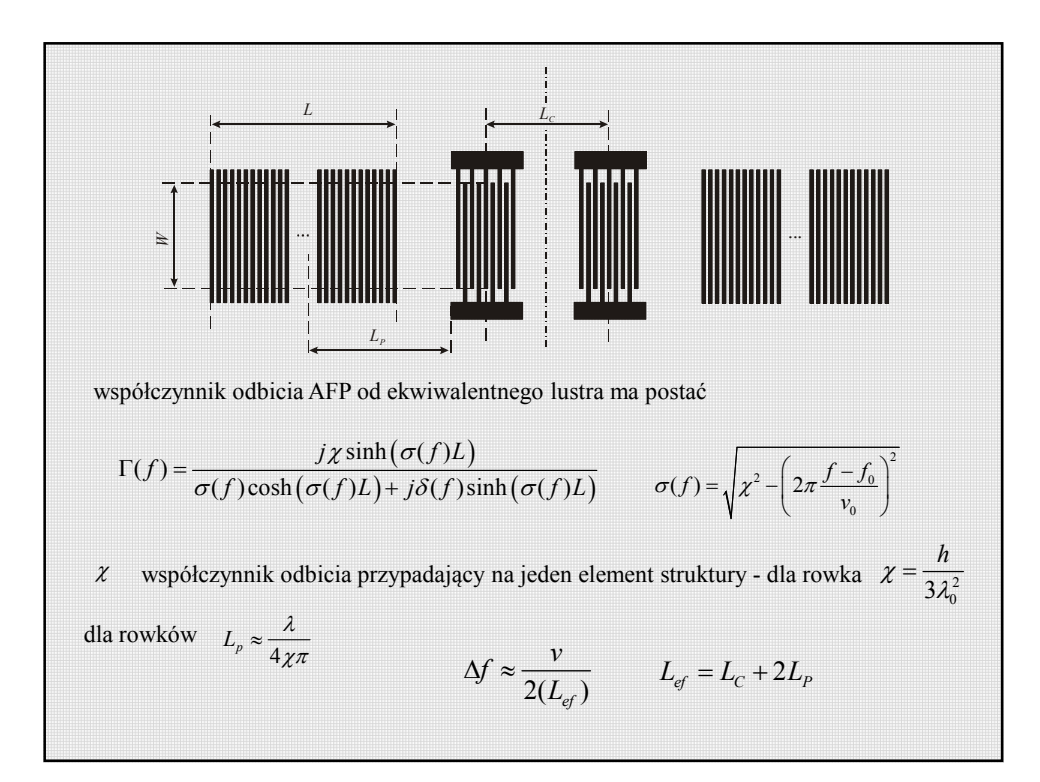

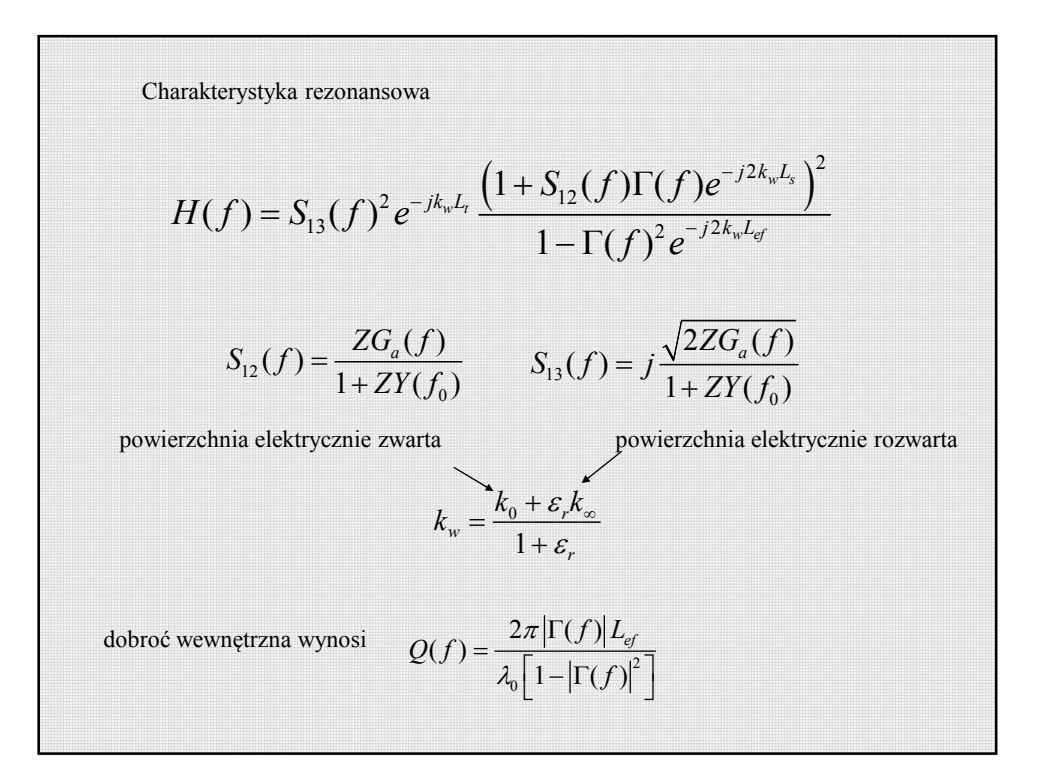

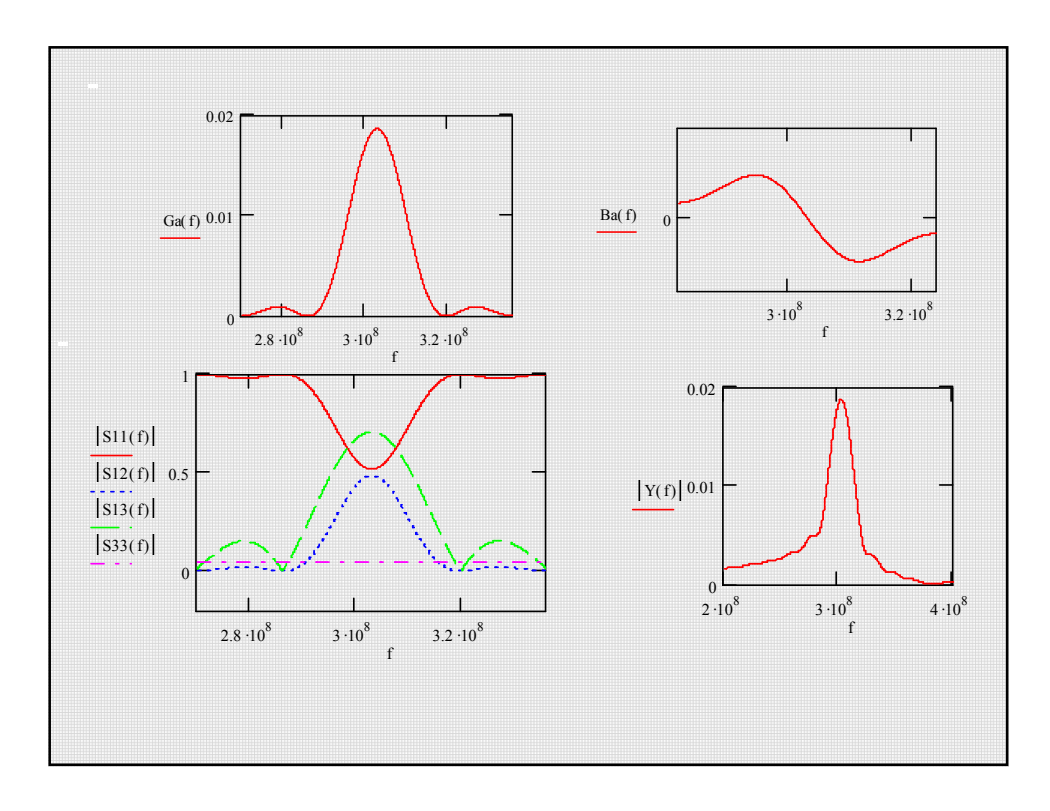

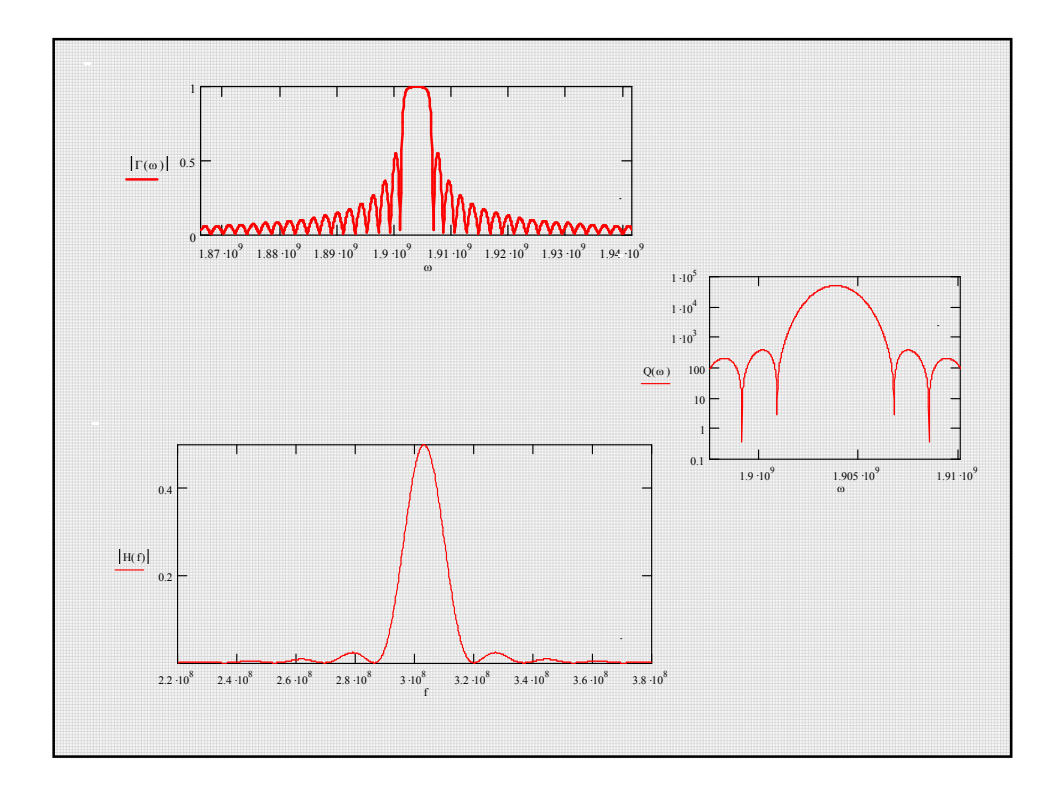

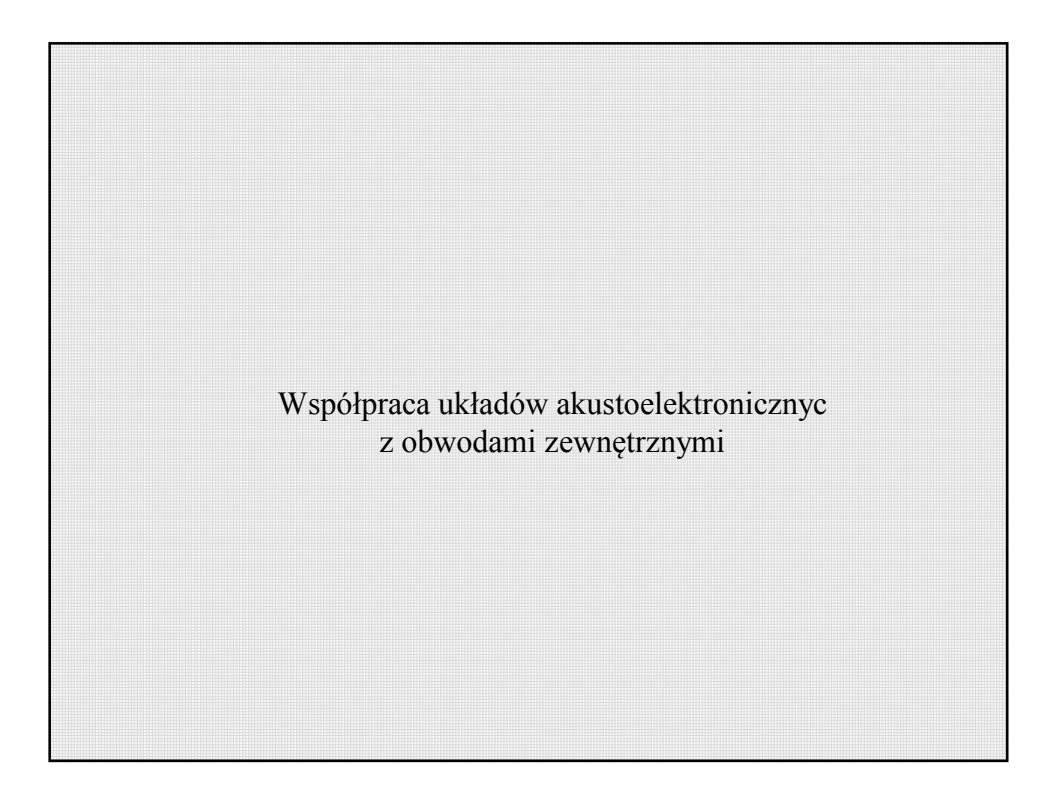

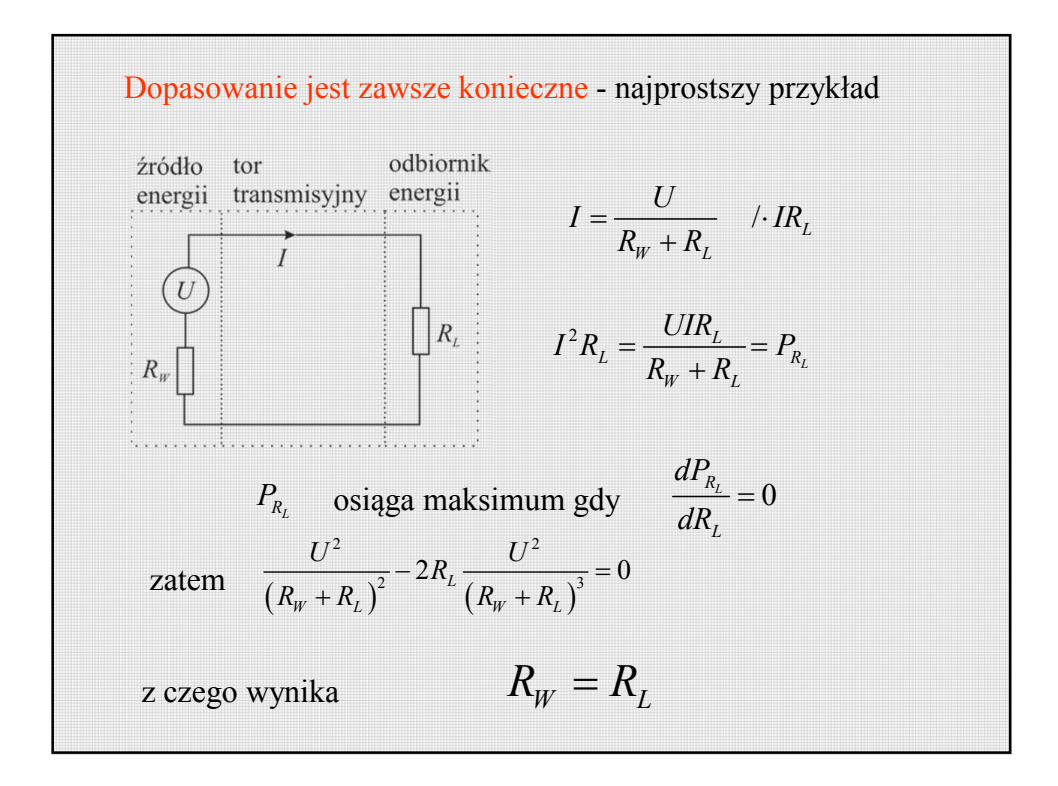

Identycznie jest w obwodach prądu zmiennego pod warunkiem, że wszystkie reaktancje zostaną skompensowane. Warunek dopasowania ma zatem postać:

$$
R_W + j\sum X_C = R_L - j\sum X_L
$$

lub krócej

$$
Z_{\dot{Z}R} = Z_L^*
$$

albo po prostu, jak dla prądu stałego  $R_w = R_l$ 

Kompensację reaktancji dla określonej częstotliwości uzyskuje się przez odpowiednie dołączenie reaktancji o charakterze przeciwnym.

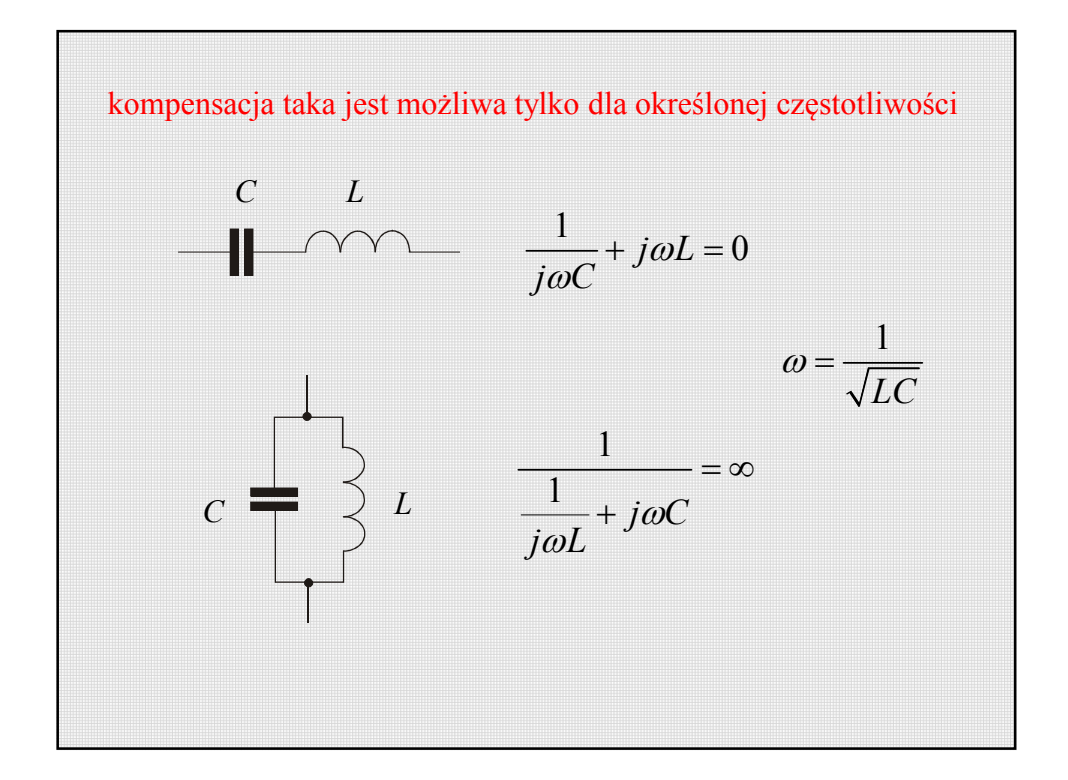

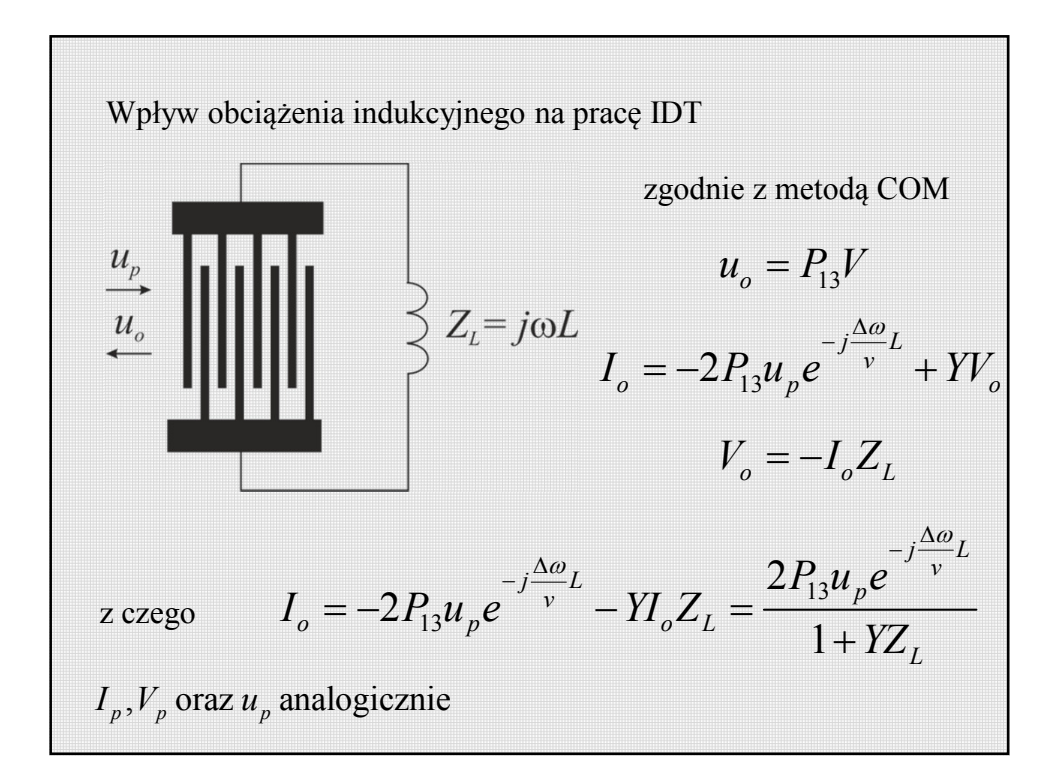

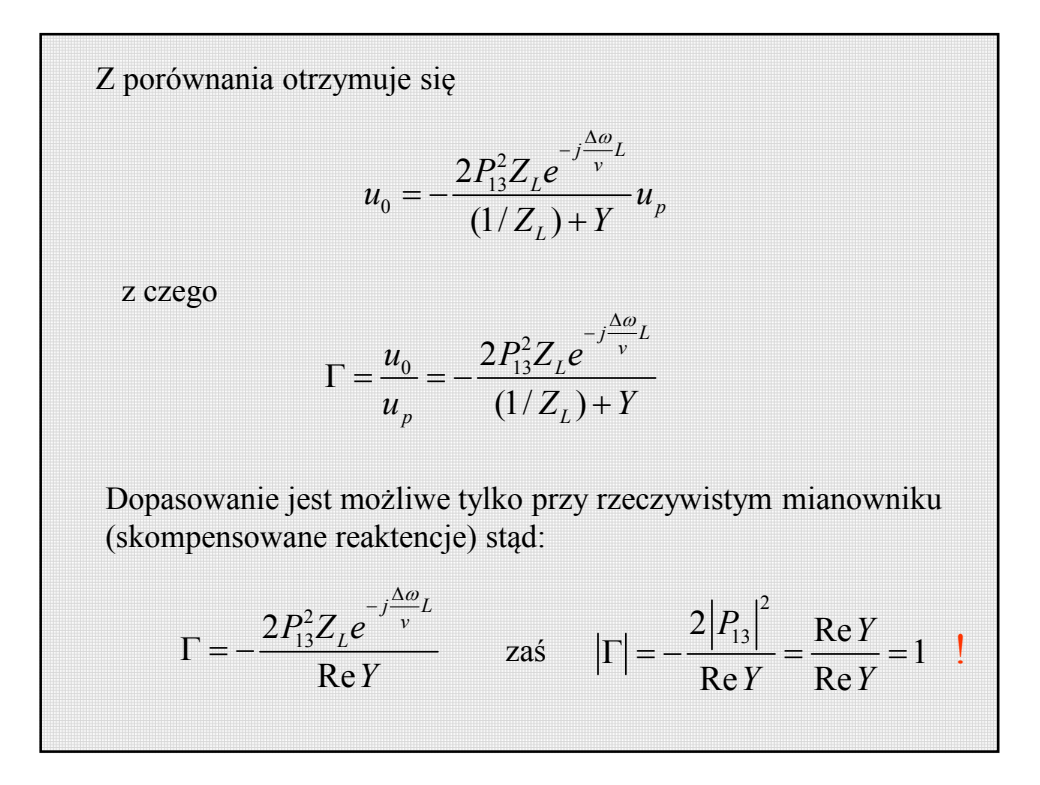

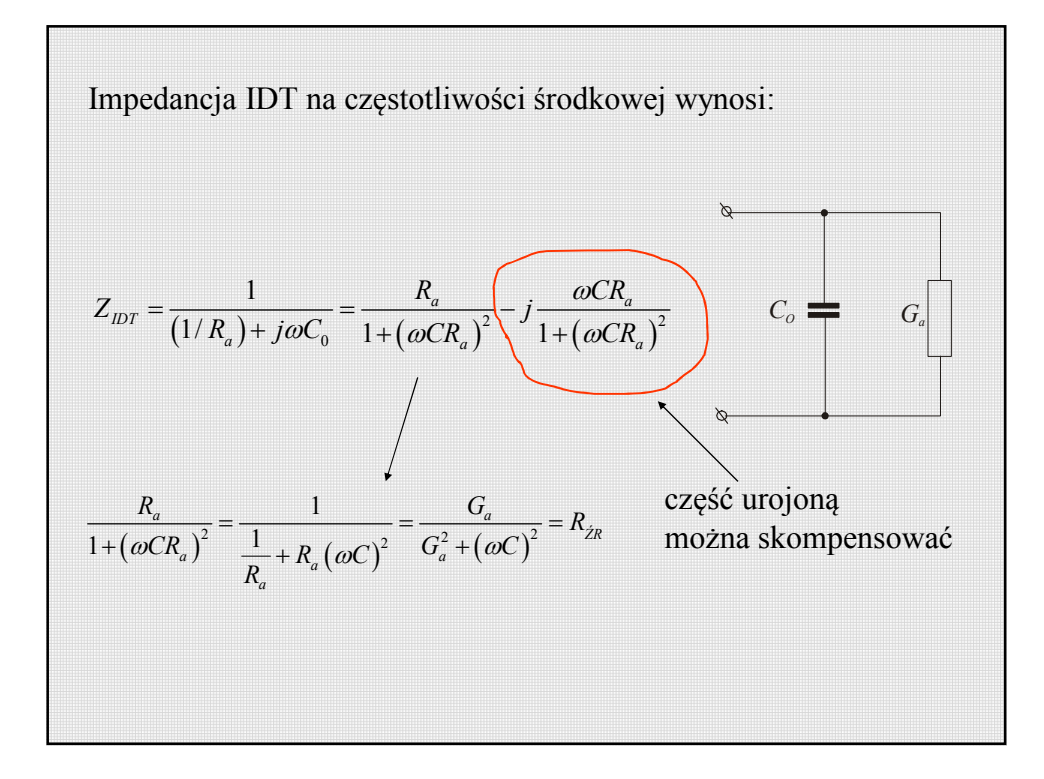

$$
\frac{G_a}{G_a^2 + (\omega C)^2} = R_{2R}
$$
\n
$$
G_a = 2\pi v(\varepsilon_0 + \varepsilon_{ef}) \frac{W}{\lambda} \frac{\Delta v}{v} N_p^2 \tilde{G}
$$
\n
$$
C = (\varepsilon_0 + \varepsilon_{ef}) W N_p
$$
\n
$$
C = \frac{\Delta v}{\Delta v} \tilde{G}
$$
\npo podstawieniu i zredukowaniu

\n
$$
\frac{\Delta v}{v} \tilde{G}
$$
\n
$$
2\pi v(\varepsilon_0 + \varepsilon_{ef}) \frac{W}{\lambda} = R_{2R}
$$
\nO dopasowaniu trzeba więcej już na etapie projektowania IDT!

Przykład dla przetwormika z elektrodami prostymi (
$$
\tilde{G} = 2,87
$$
)  
\nna podłożu 36° YX LiTaO<sub>3</sub> dla źródła o rezystancji 50 $\Omega$   
\n $v = 4109 \text{ [m/s]}$   
\n $\Delta v/v = 2,8 \text{ [%o]}$   
\n $\epsilon_{11} = 40,90\epsilon_0$   
\n $\epsilon_{13} = 0$   
\n $\epsilon_{13} = 0$   
\n $\epsilon_{6} = 8,854 \cdot 10^{-12}$   
\n $\epsilon_{\varphi} = \sqrt{\epsilon_{11} \epsilon_{33} - \epsilon_{13}^{2}} = 41,18\epsilon_0$   
\n $\frac{\Delta v}{\lambda} \tilde{G}$   
\n $\frac{\Delta v}{\lambda} = \frac{\Delta v}{R_{\lambda R} 2\pi v (\epsilon_0 + \epsilon_{\varphi})} = \frac{W}{\lambda}$   
\n $\frac{\Delta v}{\lambda} = \frac{\Delta v}{R_{\lambda R} 2\pi v (\epsilon_0 + \epsilon_{\varphi})} = \frac{0.028 \cdot 2,87}{50 \cdot 2\pi \cdot 4109 \cdot (1 + 41,48) \cdot 8,854 \cdot 10^{-12}} \approx 167$ 

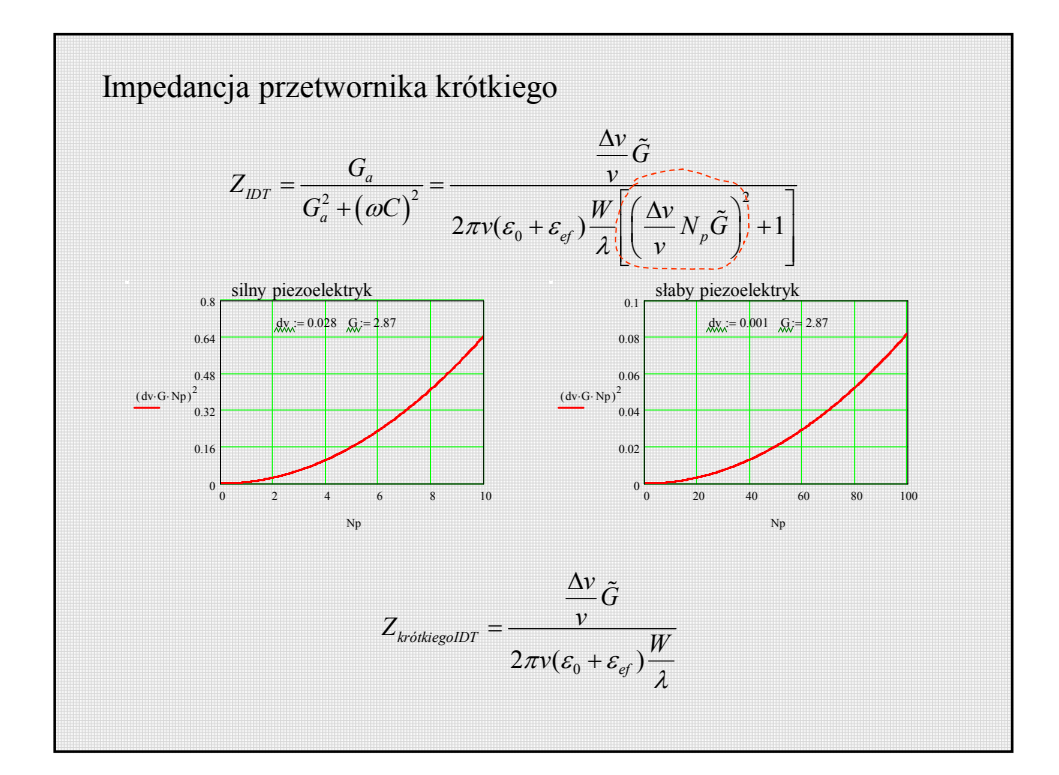

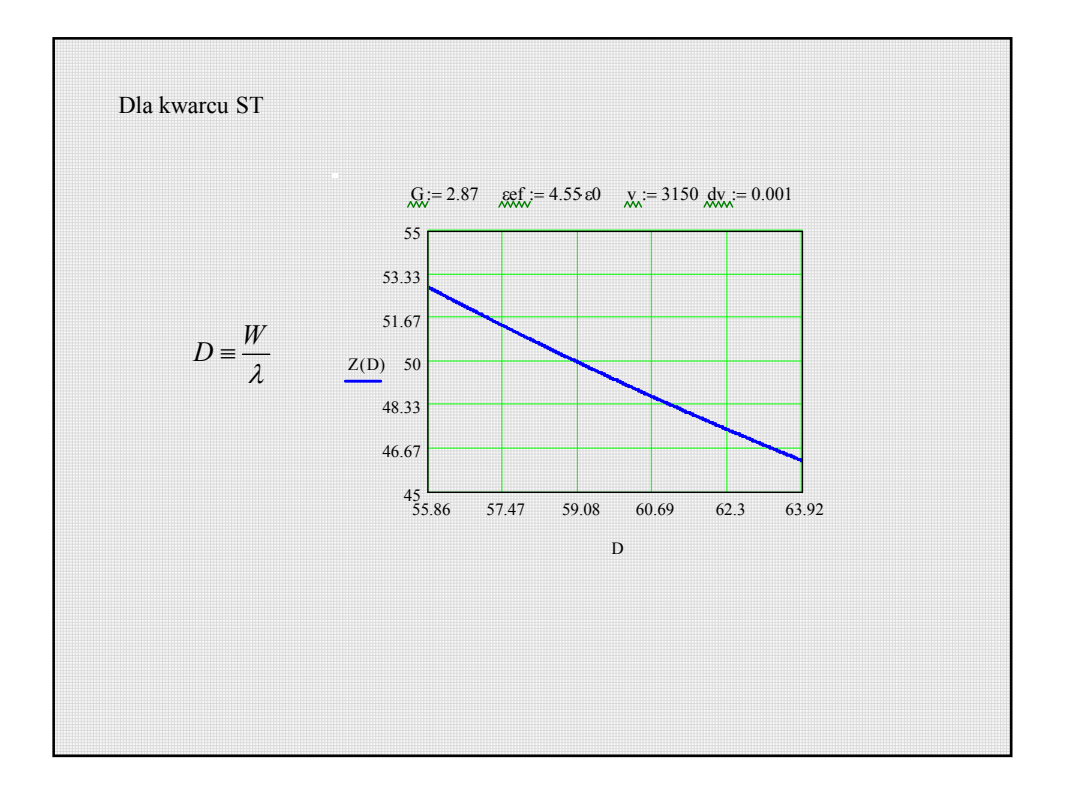

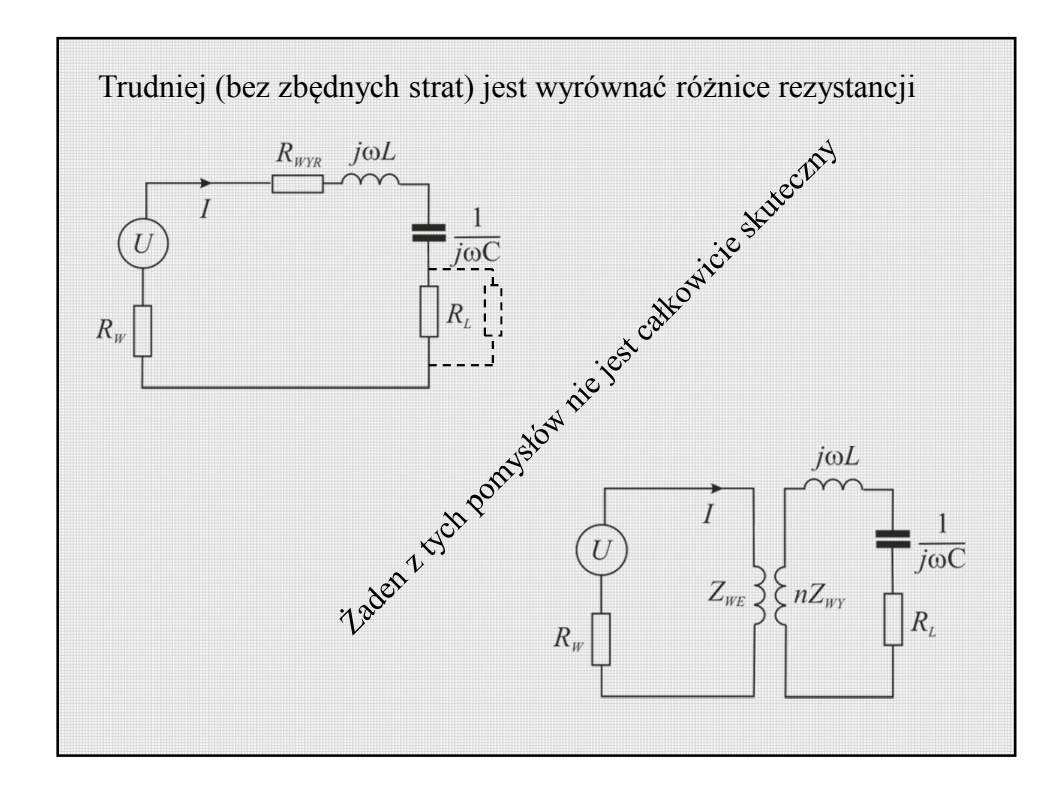

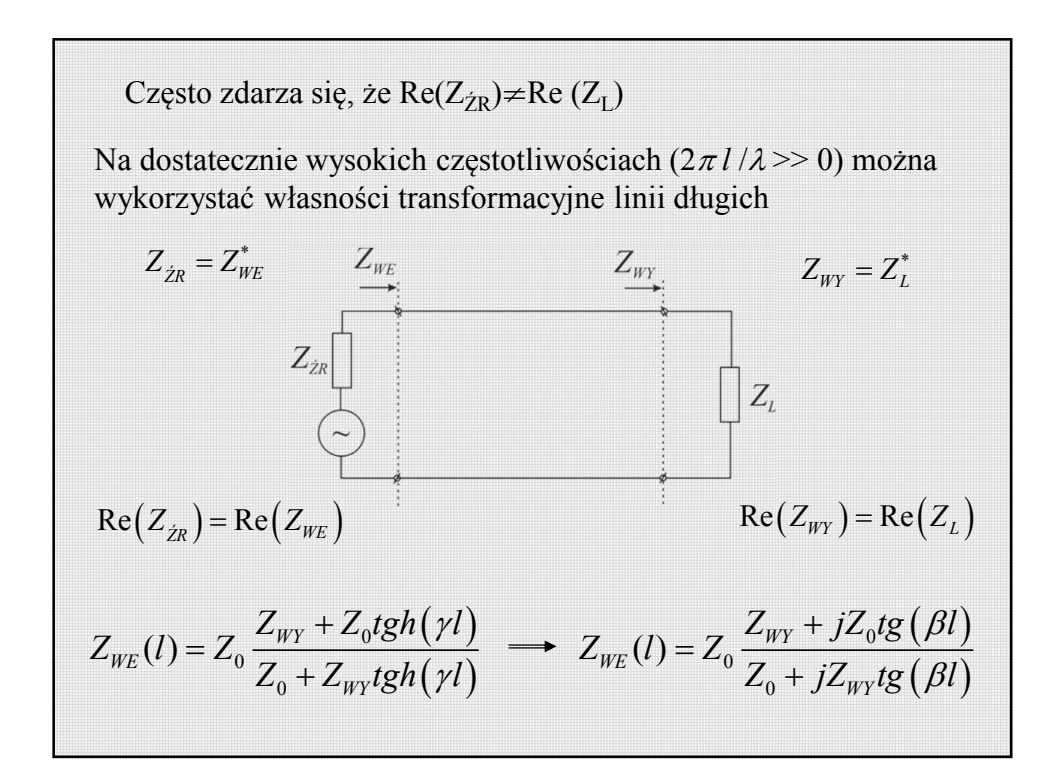

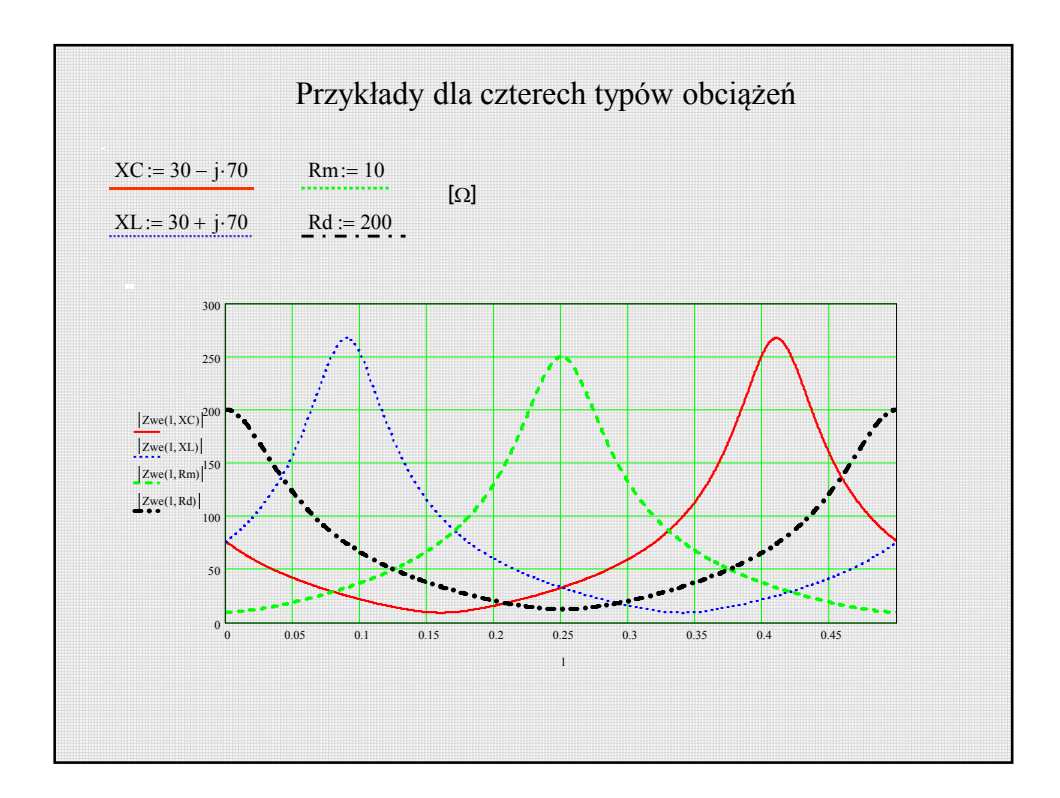

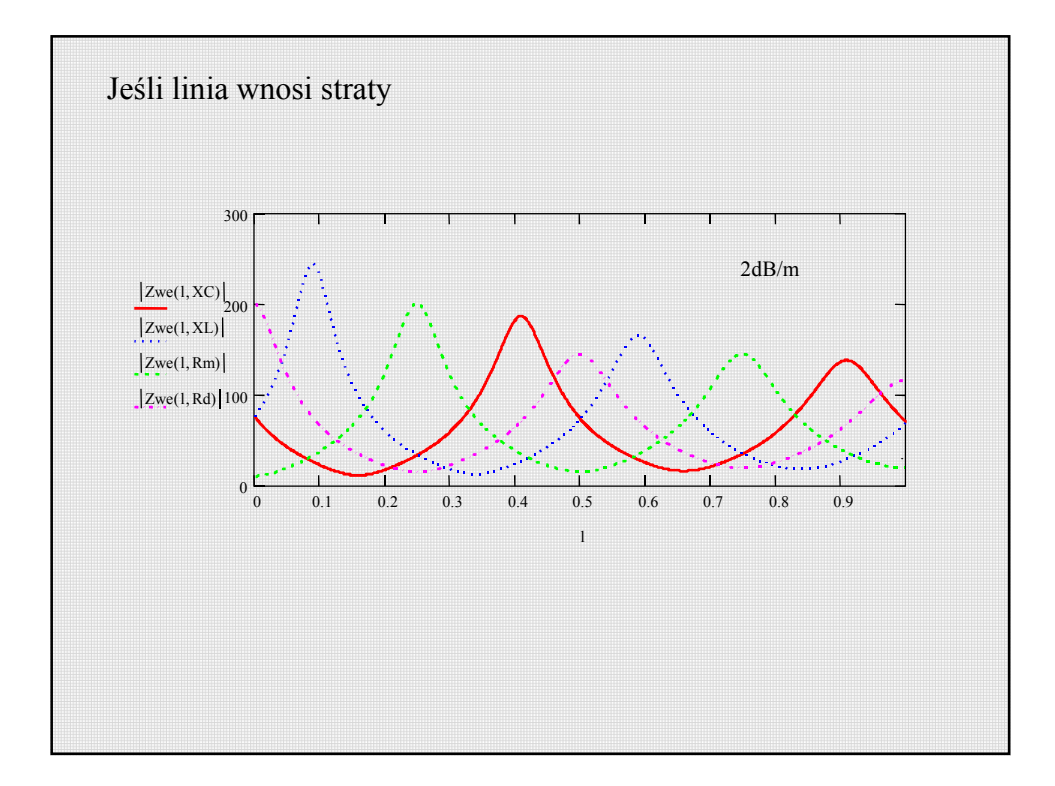

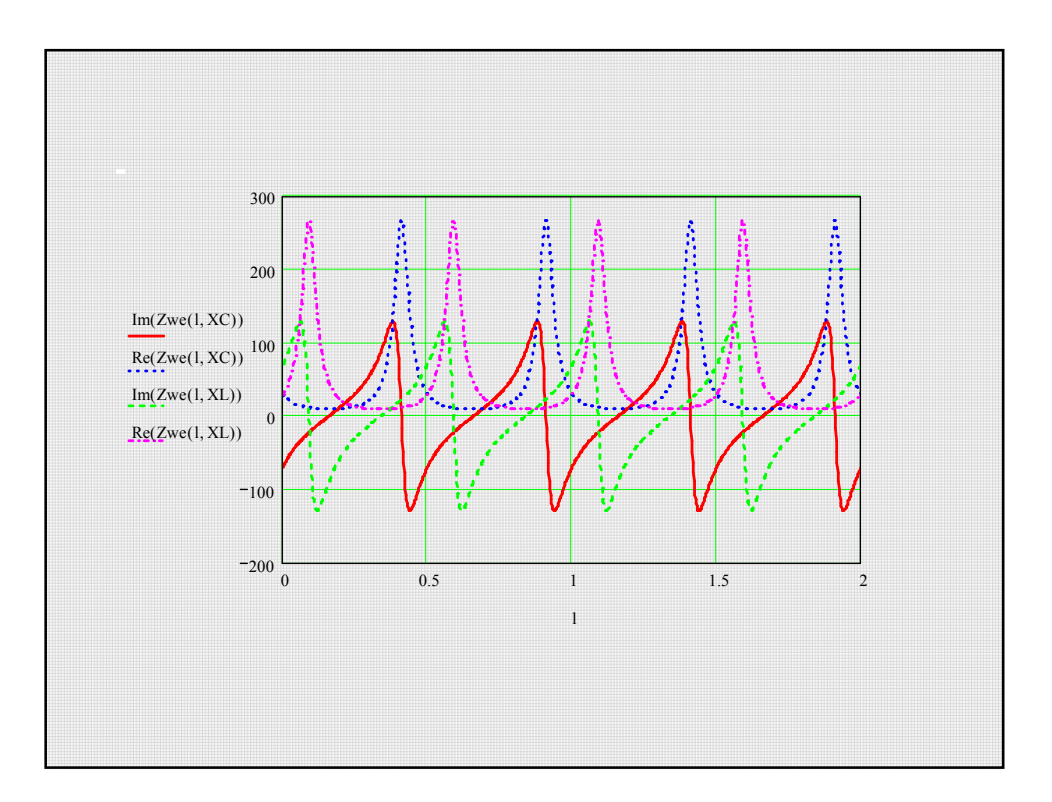

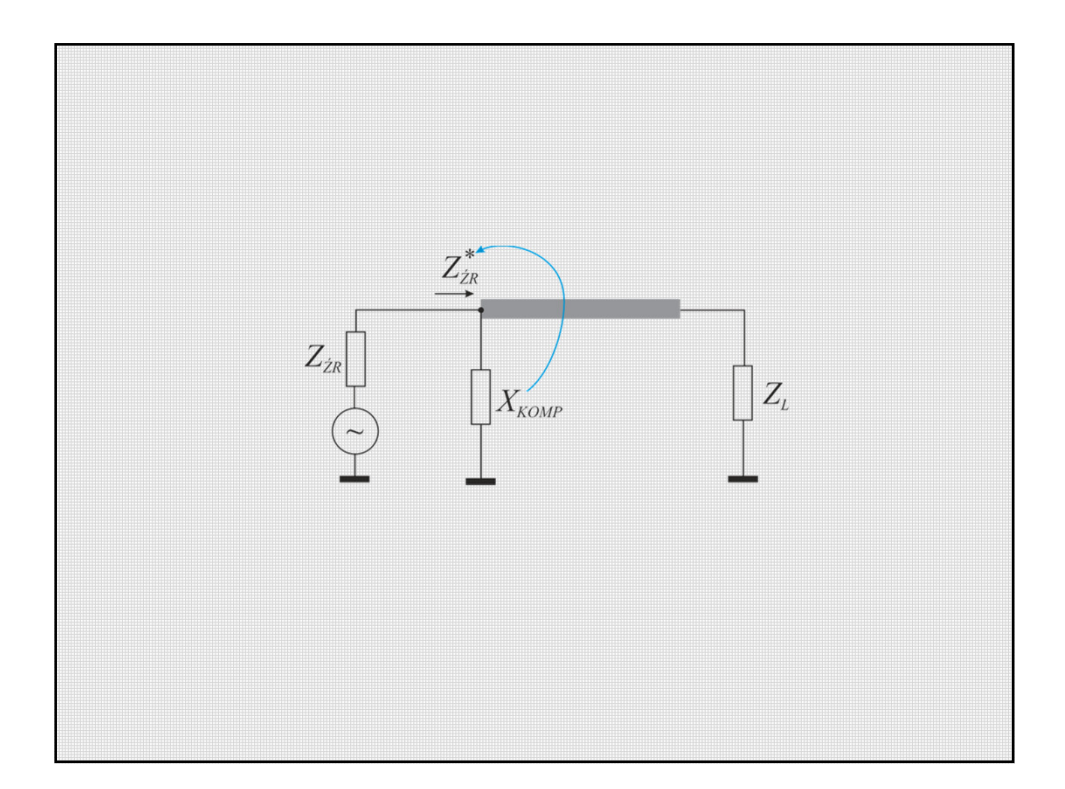

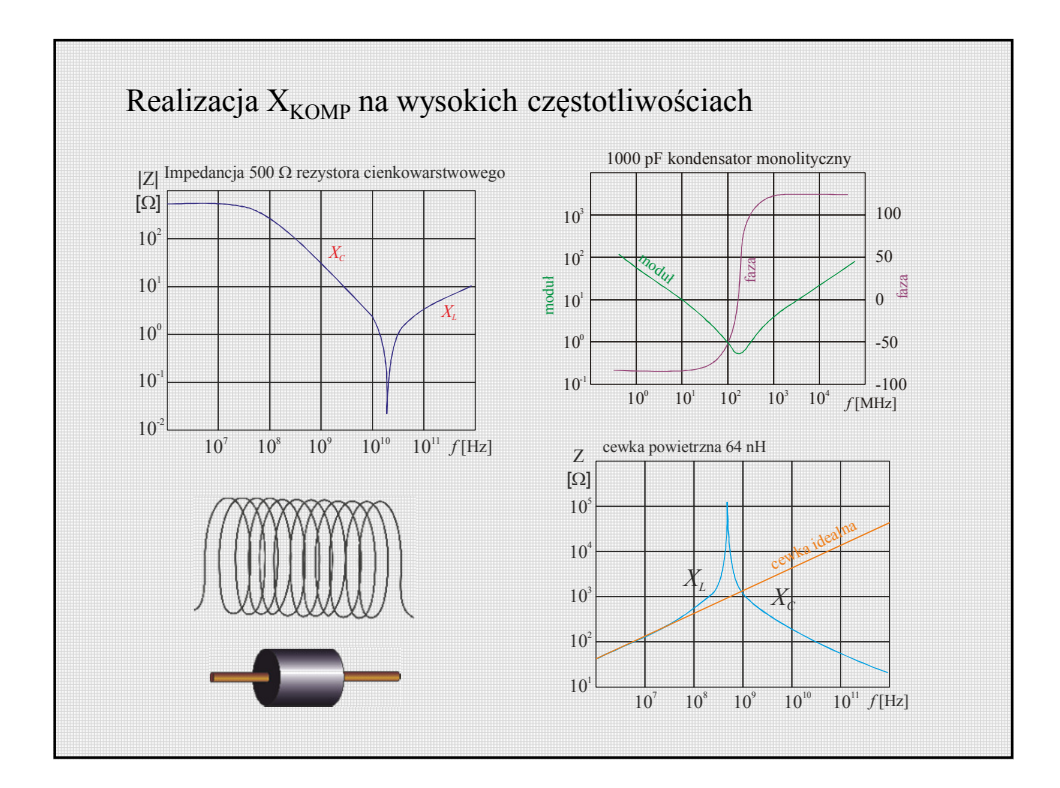

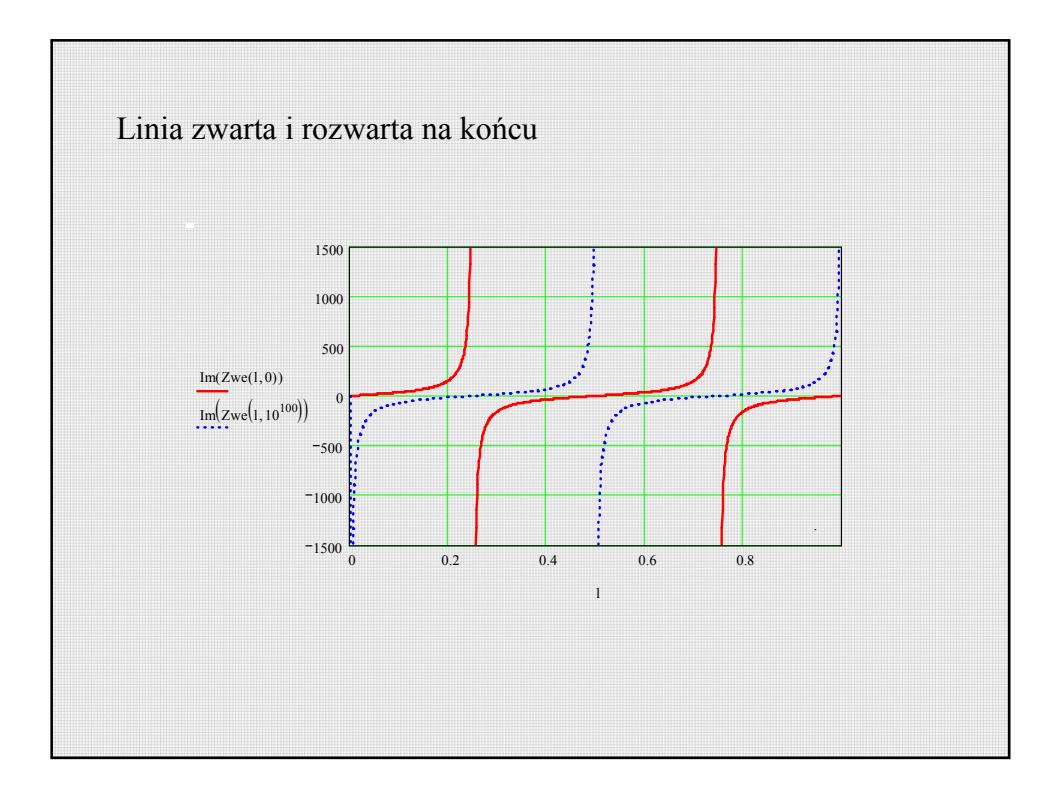

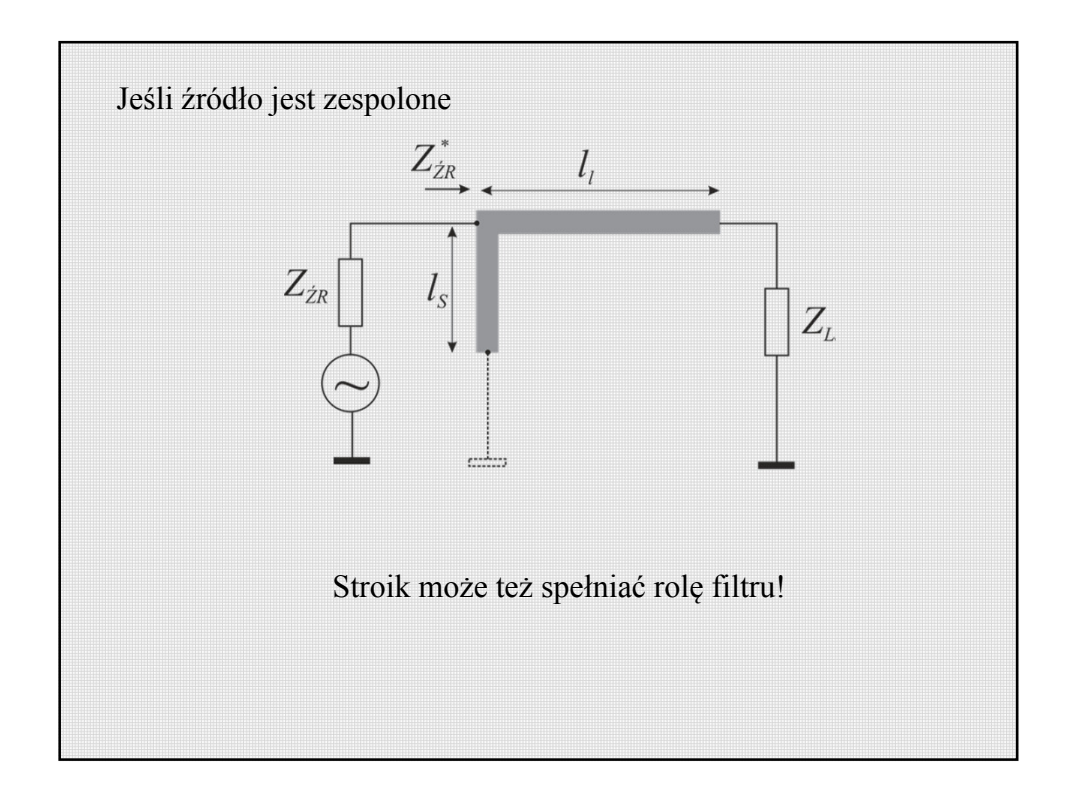

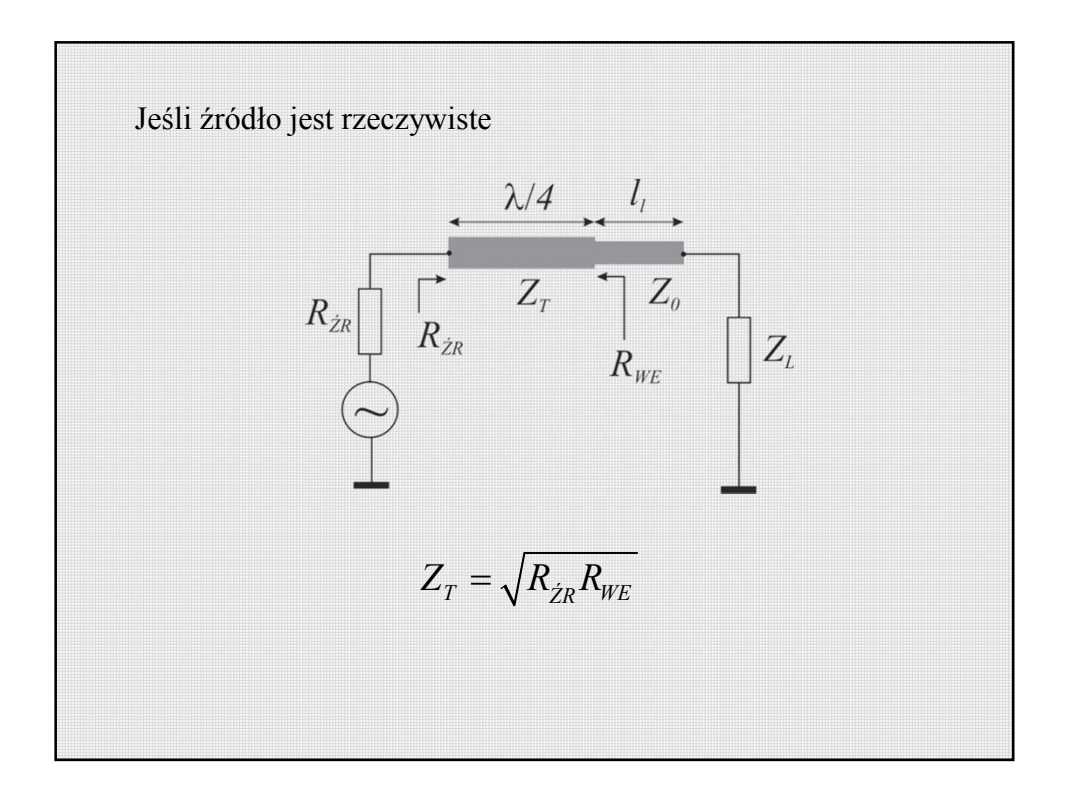

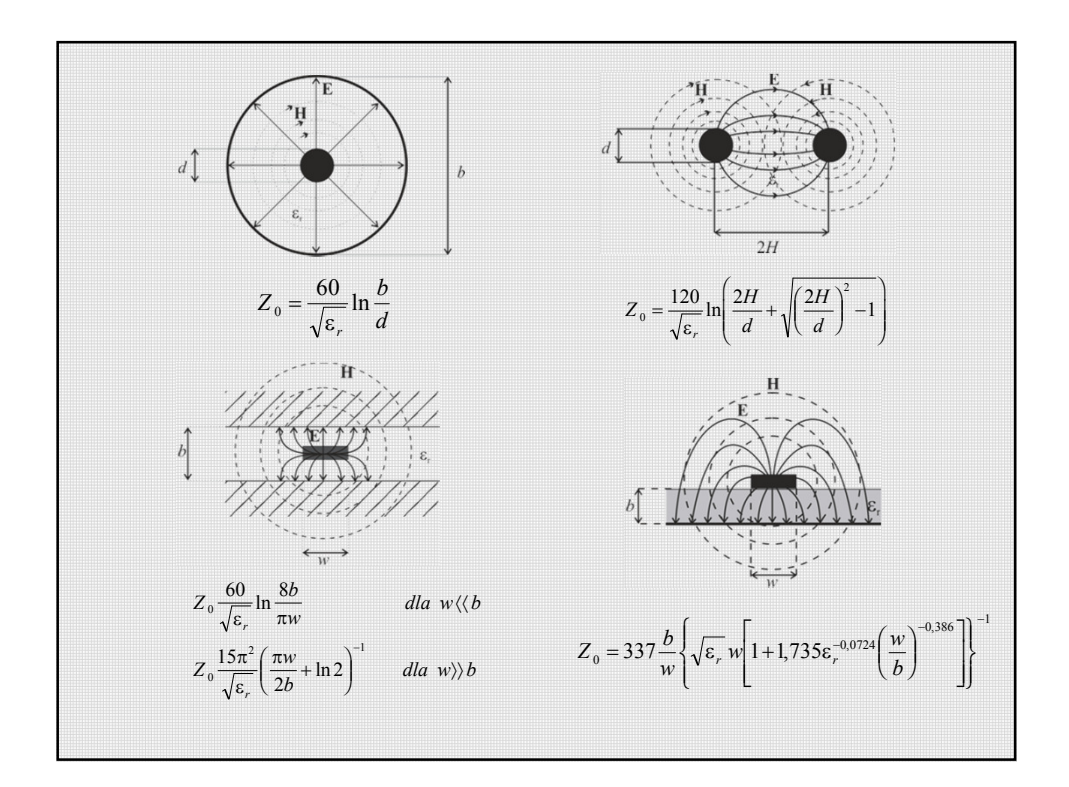

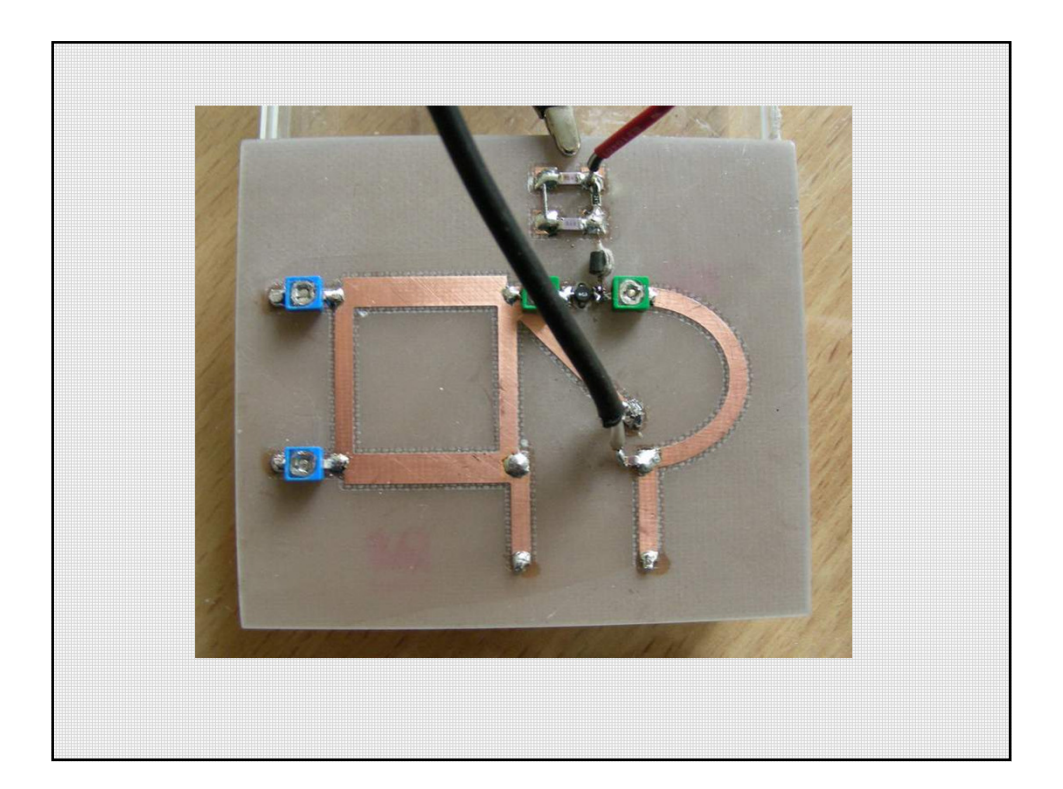

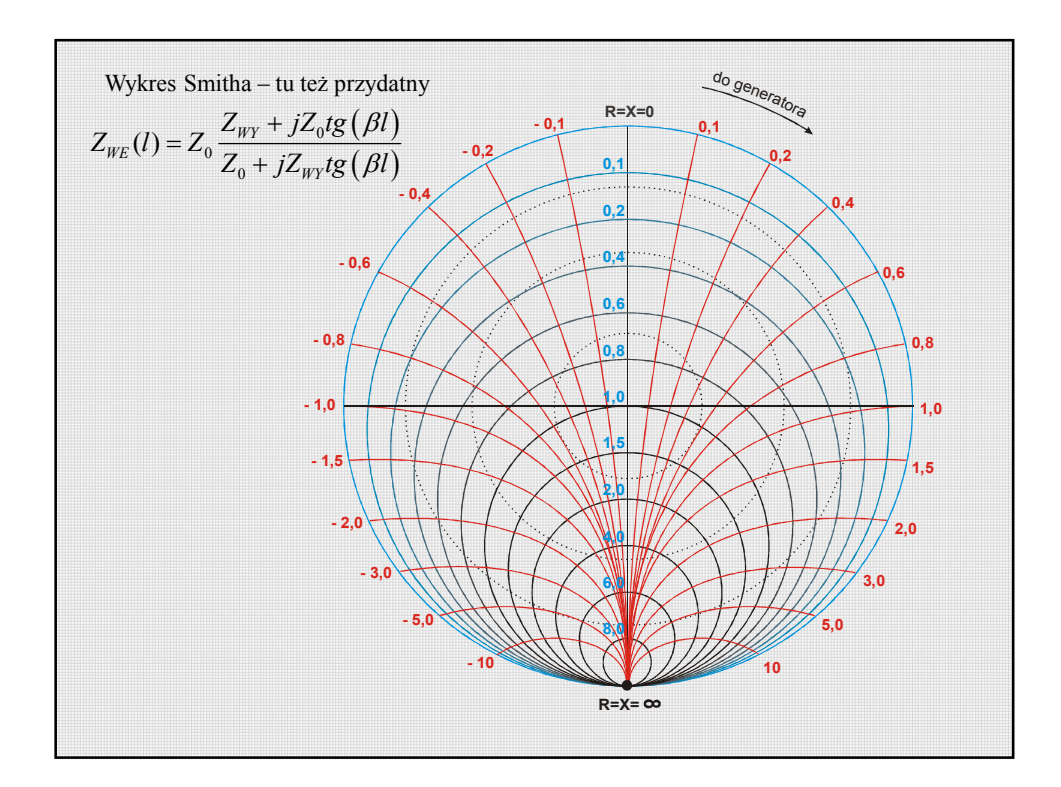

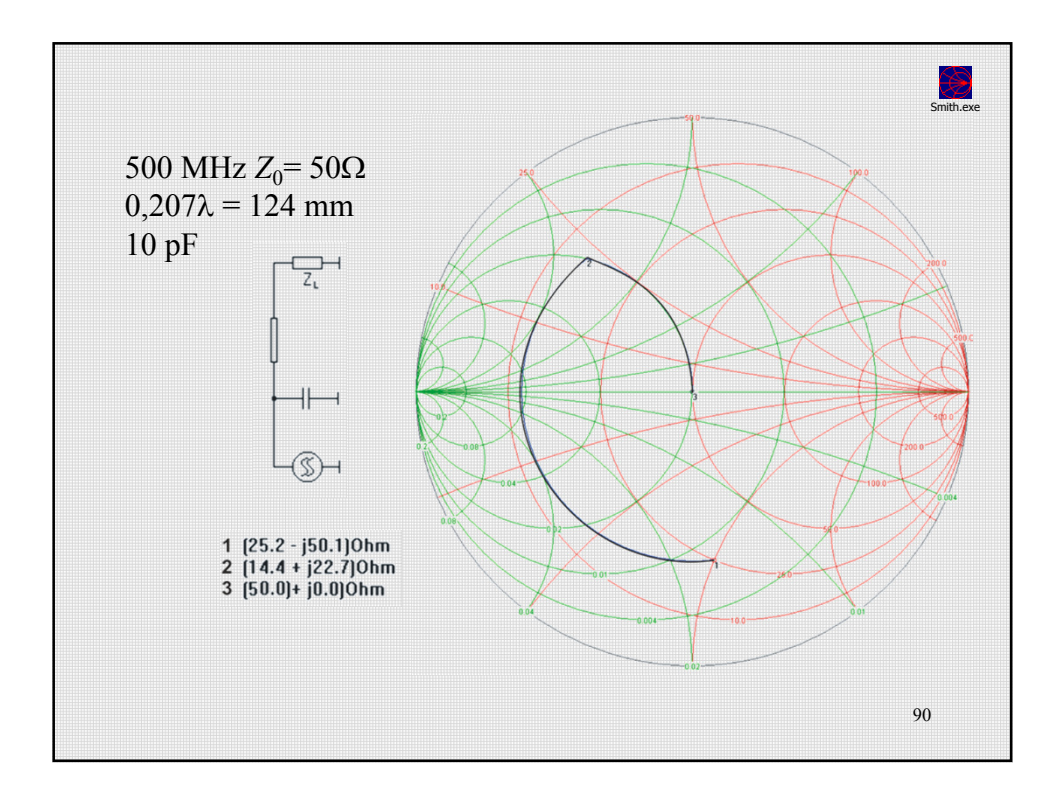

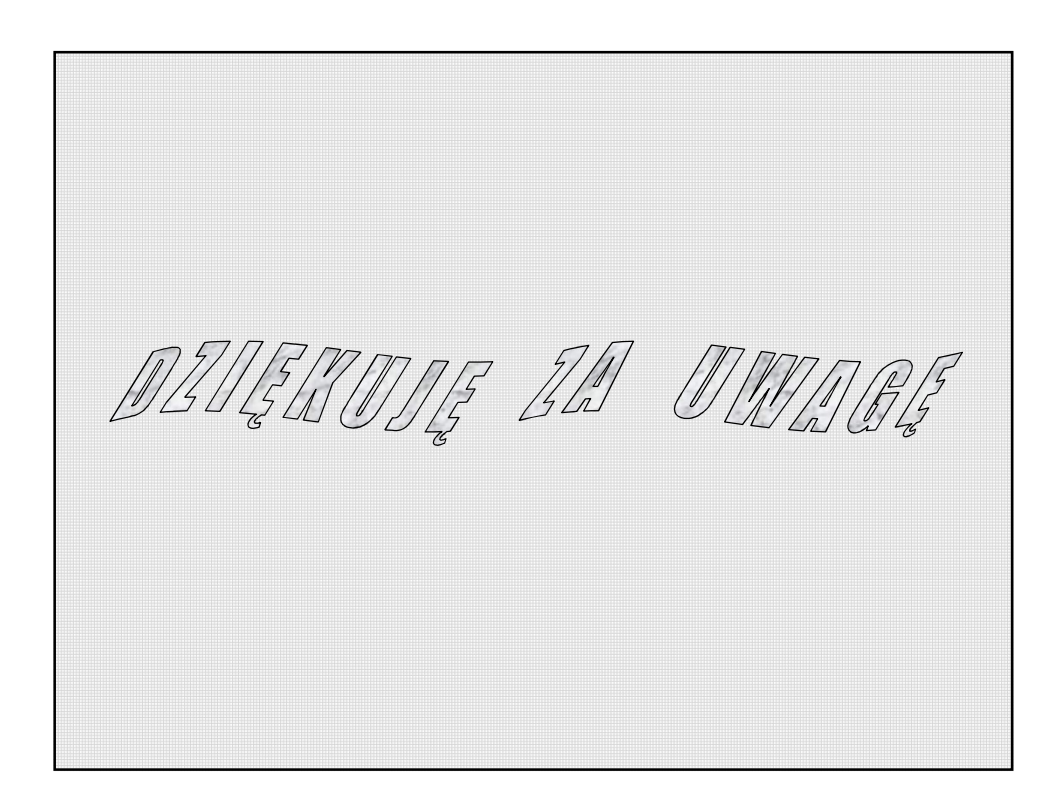